### МЕЖГОСУДАРСТВЕННОЕ ОБРАЗОВАТЕЛЬНОЕ УЧРЕЖДЕНИЕ ВЫСШЕГО ОБРАЗОВАНИЯ «БЕЛОРУССКО-РОССИЙСКИЙ УНИВЕРСИТЕТ»

Кафедра «Техносферная безопасность и производственный дизайн»

# **ОСНОВЫ ЭКОЛОГО-ЭНЕРГЕТИЧЕСКОЙ УСТОЙЧИВОСТИ ПРОИЗВОДСТВА**

*Методические рекомендации к лабораторным работам для студентов специальностей 1-70 02 01* **«***Промышленное и гражданское строительство***»** *и 1-70 03 01* **«***Автомобильные дороги***»** *очной и заочной форм обучения*

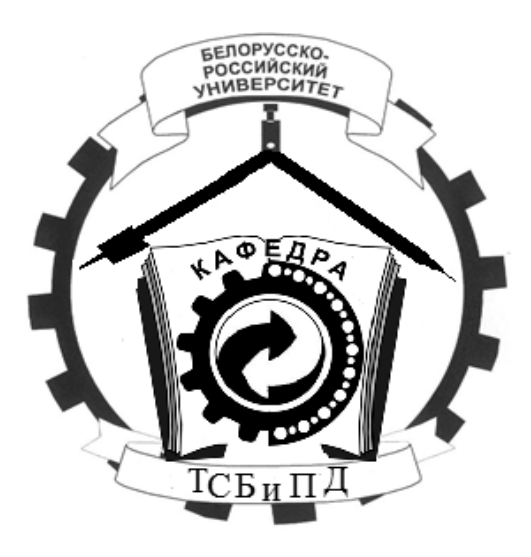

Могилев 2023

### Рекомендовано к изданию учебно-методическим отделом Белорусско-Российского университета

Одобрено кафедрой «Техносферная безопасность и производственный дизайн» «26» апреля 2023 г., протокол № 9

> Составители: д-р биол. наук, доц. А. В. Щур; ст. преподаватель В. М. Пускова

Рецензент канд. техн. наук, доц. О. В. Голушкова

Методические рекомендации к лабораторным работам содержат основные теоретические положения по теме, методику выполнения лабораторных работ, формулы для расчета, варианты заданий. Предназначены для студентов специальностей 1-70 02 01 «Промышленное и гражданское строительство» и 1-70 03 01 «Автомобильные дороги» очной и заочной форм обучения.

Учебное издание

### ОСНОВЫ ЭКОЛОГО-ЭНЕРГЕТИЧЕСКОЙ УСТОЙЧИВОСТИ ПРОИЗВОДСТВА

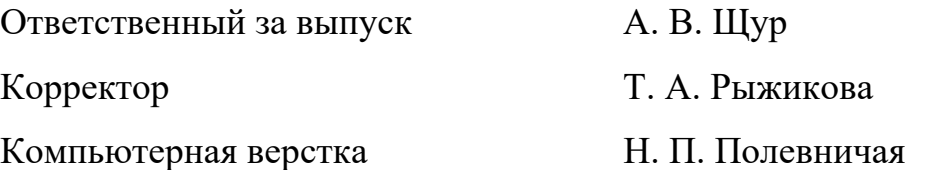

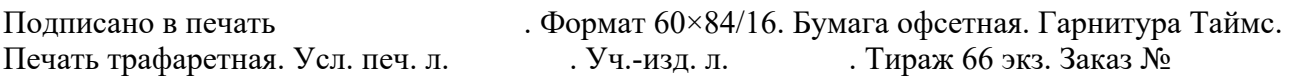

Издатель и полиграфическое исполнение: Межгосударственное образовательное учреждение высшего образования «Белорусско-Российский университет». Свидетельство о государственной регистрации издателя, изготовителя, распространителя печатных изданий № 1/156 от 07.03.2019. Пр-т Мира, 43, 212022, г. Могилев.

> © Белорусско-Российский университет, 2023

## **Содержание**

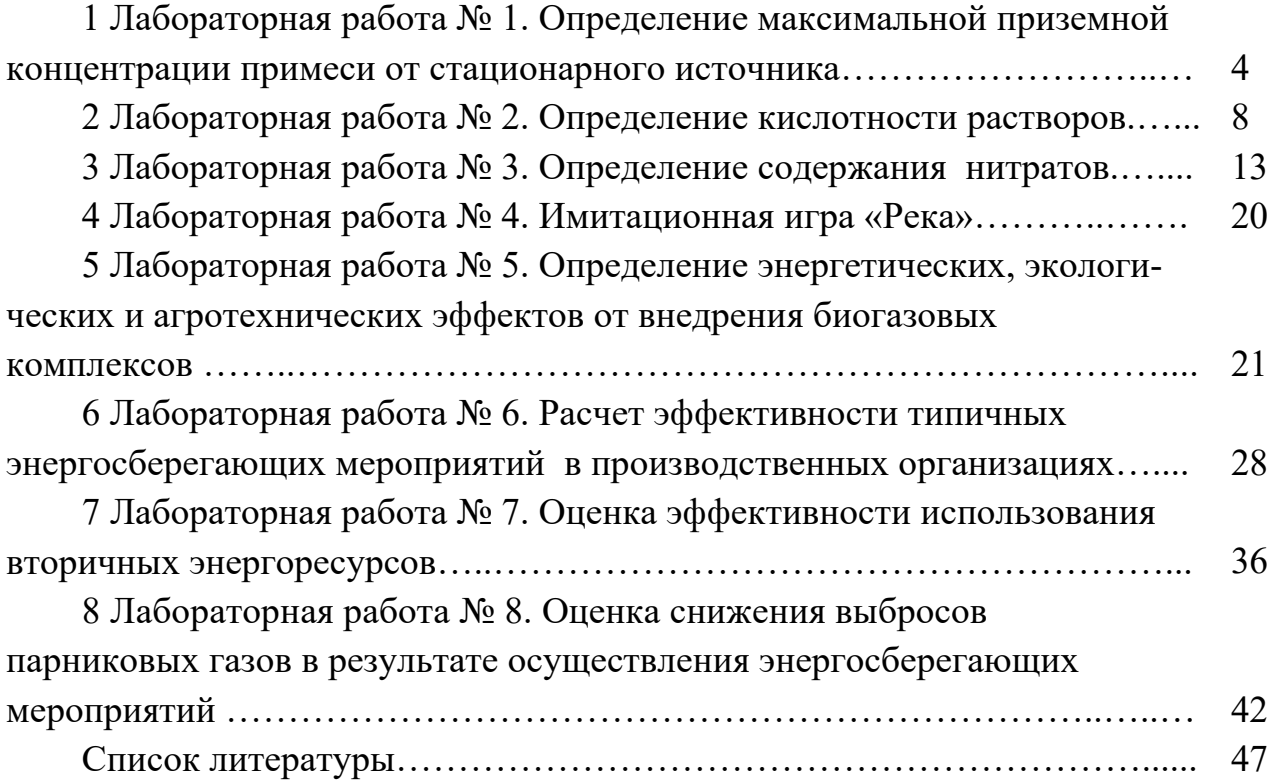

### **1 Лабораторная работа № 1. Определение максимальной приземной концентрации примеси от стационарного источника**

**Цель работы**: выполнить расчет максимальной концентрации примеси, расстояния и опасной скорости ветра от одиночного источника загрязнений с круглым сечением.

#### *1.1 Теоретическая часть*

Расчёт максимальной концентрации вредного вещества *C*max при выбросе газовоздушной смеси (ГВС) из одиночного точечного источника с круглым устьем производится по формуле

$$
C_{\max} = \frac{A \cdot M \cdot F \cdot m \cdot n \cdot \eta}{H^2 \cdot (V_1 \cdot \Delta T)^{\frac{1}{3}}},\tag{1.1}
$$

где *A* – коэффициент, зависящий от температурной стратификации атмосферы. Для Беларуси и центральной части европейской территории России *A* = 140;

*M* – масса загрязняющего вещества (ЗВ), выбрасываемого в атмосферу в единицу времени, мг/с;

*F* – безразмерный коэффициент, учитывающий скорость оседания ЗВ в атмосферном воздухе. Для газообразных ЗВ и мелкодисперсных аэрозолей (пыли, золы и т. п., скорость упорядоченного оседания которых почти равна нулю) *F* = 1;

*m*, *n* – коэффициенты, учитывающие условия выхода ГВС из источника выброса;

 – безразмерный коэффициент, учитывающий влияние рельефа местности. Для равнинной либо слабопересечённой местности с перепадом высот не более 50 м на 1 км  $\eta = 1$ ;

*H* – высота источника выброса над уровнем земли, м;

 $\Delta T$  – разность между температурой газовоздушной смеси  $T_1$  и температурой окружающего воздуха  $T_2$ , °C;

 $V_1$  – расход ГВС, м<sup>3</sup>/с.

Расчет расхода ГВС производится по формуле

$$
V_1 = \frac{\pi \cdot D^2}{4} \cdot \omega_0, \tag{1.2}
$$

где *D* – диаметр источника выброса, м;

 $\omega_0$  – средняя скорость выхода ГВС из устья источника выброса, м/с.

Разность между температурой ГВС и температурой окружающего воздуха находят по формуле

$$
\Delta T = T_1 - T_2. \tag{1.3}
$$

Значения коэффициентов *m* и *n* определяются в зависимости от параметров  $f$ ,  $v_m$  по формулам

$$
f = 1000 \cdot \frac{\omega_0^2 \cdot D}{H^2 \cdot \Delta T};
$$
\n(1.4)

$$
v_m = 0.65 \cdot \left(\frac{V_1 \cdot \Delta T}{H}\right)^{\frac{1}{3}};
$$
\n(1.5)

$$
m = (0.67 + 0.1 \cdot \sqrt{f} + 0.34 \cdot \sqrt[3]{f})^{-1} \text{ при } f < 100; \tag{1.6}
$$

$$
n=1 \quad \text{IPM } \nu_m \geq 2 \; ; \tag{1.7}
$$

$$
n = 0,532 \cdot v_m^2 - 2,13 \cdot v_m + 3,13 \quad \text{npu } 0,5 \le v_m < 2; \tag{1.8}
$$

$$
n = 4,4 \cdot \nu_m \quad \text{IPM } \nu_m < 0,5. \tag{1.9}
$$

Расстояние *X*max, м, от источника выбросов, на котором приземная концентрация ЗВ достигает максимального значения  $C_{\text{max}}$ , мг/м<sup>3</sup>, определяется по формуле

$$
X_{\max} = \frac{5 - F}{4} \cdot d \cdot H, \qquad (1.10)
$$

где *d* – безразмерный коэффициент, который находится по формулам

$$
d = 2,48 \cdot (1+0,28 \cdot \sqrt[3]{f}) \qquad \text{IPW } \nu_m \le 0,5; \tag{1.11}
$$

$$
d = 4.95 \cdot \nu_m \cdot (1 + 0.28 \cdot \sqrt[3]{f}) \quad \text{IPH} \ \ 0.5 \le \nu_m \le 2; \tag{1.12}
$$

$$
d = 7 \cdot \sqrt{v_m} \cdot (1 + 0.28 \cdot \sqrt[3]{f}) \quad \text{IPM } v_m \ge 2. \tag{1.13}
$$

В формулу расчёта *С*max в скрытой форме входит скорость ветра. Ветер оказывает двоякое влияние на рассеивание примесей: чем больше скорость ветра, тем интенсивнее перемешивание атмосферы и тем интенсивнее распространяется ЗВ в окружающей среде; в то же время с увеличением скорости ветра уменьшается высота факела выброса над устьем трубы.

Опасную скорость ветра *u*max, м/с, при которой достигается максимальная приземная концентрация ЗВ *С*max, находят следующим образом:

$$
u_{\max} = 0.5 \quad \text{IPM } \nu_m \le 0.5; \tag{1.14}
$$

$$
u_{\max} = v_m \quad \text{npu} \ \ 0,5 < v_m \le 2; \tag{1.15}
$$

$$
u_{\max} = v_m \cdot (1 + 0.12 \cdot \sqrt{f}) \quad \text{IPM } v_m \ge 2. \tag{1.16}
$$

Опасность загрязнения атмосферы оценивается показателем *j*, который рассчитывается по формуле

$$
j = \frac{C_{\text{max}}}{\Pi \mathcal{J} K} \le 1. \tag{1.17}
$$

Если *j ≥* 1 по какому-либо из трех веществ, то для этого вещества необходимо рассчитать интенсивность выброса ГВС *М*, мг/с, при которой не будет существовать опасности загрязнения атмосферы, по формуле

$$
M = \frac{\Pi \Pi K \cdot H^2 \cdot \sqrt[3]{V_1 \cdot \Delta T}}{A \cdot F \cdot m \cdot n \cdot \eta}.
$$
 (1.18)

### *1.2 Практическая часть*

Задача. Определите максимальную приземную концентрацию ЗВ С<sub>тах</sub>, мг/м<sup>3</sup>, для трех веществ (по отдельности) при выбросе ГВС из одиночного точечного источника с круглым устьем. Сравните с предельно допустимой концентрацией (ПДК). При необходимости рассчитайте интенсивность выброса, при которой не будет существовать опасности загрязнения атмосферы, по формуле (1.18). Определите расстояние *Х*max, м, на котором *С*max достигается, и опасную скорость ветра *u*max, м/с, при которой *С*ma*x* возникает. Исходные данные представлены в таблице 1.1. По итогам расчета сделайте выводы об уровне загрязнения.

*Примечание –* SO2 *ПДК* = 0,5 мгм<sup>3</sup> ; *ПДК*(зола) = 0,5 мгм<sup>3</sup> ; NOx *ПДК* = 0,085 мгм3 .

Таблица 1.1 – Параметры выброса газовоздушной смеси

| Вариант        | Н,<br>M        | D,<br>M | $\omega_{\rm o}$<br>M/C | $T_1$ ,<br>$\rm ^{o}C$ | $T_2$ ,<br>$\rm ^{o}C$ | $M(SO2)$ ,<br>MT/c | $M$ (зола),<br>MT/c | $M(NO_x),$<br>MT/c |
|----------------|----------------|---------|-------------------------|------------------------|------------------------|--------------------|---------------------|--------------------|
|                | $\overline{2}$ | 3       | $\overline{4}$          | 5                      | 6                      | 7                  | 8                   | 9                  |
|                | 30             | 1,4     | 8                       | 125                    | 25                     | 12                 | 15,5                | 15,2               |
| $\overline{2}$ | 25             | 1,0     | 12                      | 100                    | 27                     | 10                 | 14,5                | 3,8                |
| $\overline{3}$ | 28             | 1,5     | 15                      | 80                     | 29                     | 30                 | 70,6                | 12,1               |
| $\overline{4}$ | 18             | 0,7     | 16                      | 90                     | 31                     | 25                 | 15,0                | 1,0                |
| 5              | 15             | 0,8     | 21                      | 130                    | 25                     | 16                 | 14,0                | 4,6                |
| 6              | 23             | 0,9     | 16                      | 230                    | 27                     | 21                 | 34,0                | 3,2                |
| $\tau$         | 28             | 1,0     | 12                      | 160                    | 29                     | 6                  | 62,0                | 5,8                |
| 8              | 32             | 1,5     | 9                       | 125                    | 32                     | 15                 | 18,9                | 7,8                |

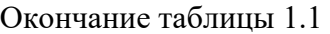

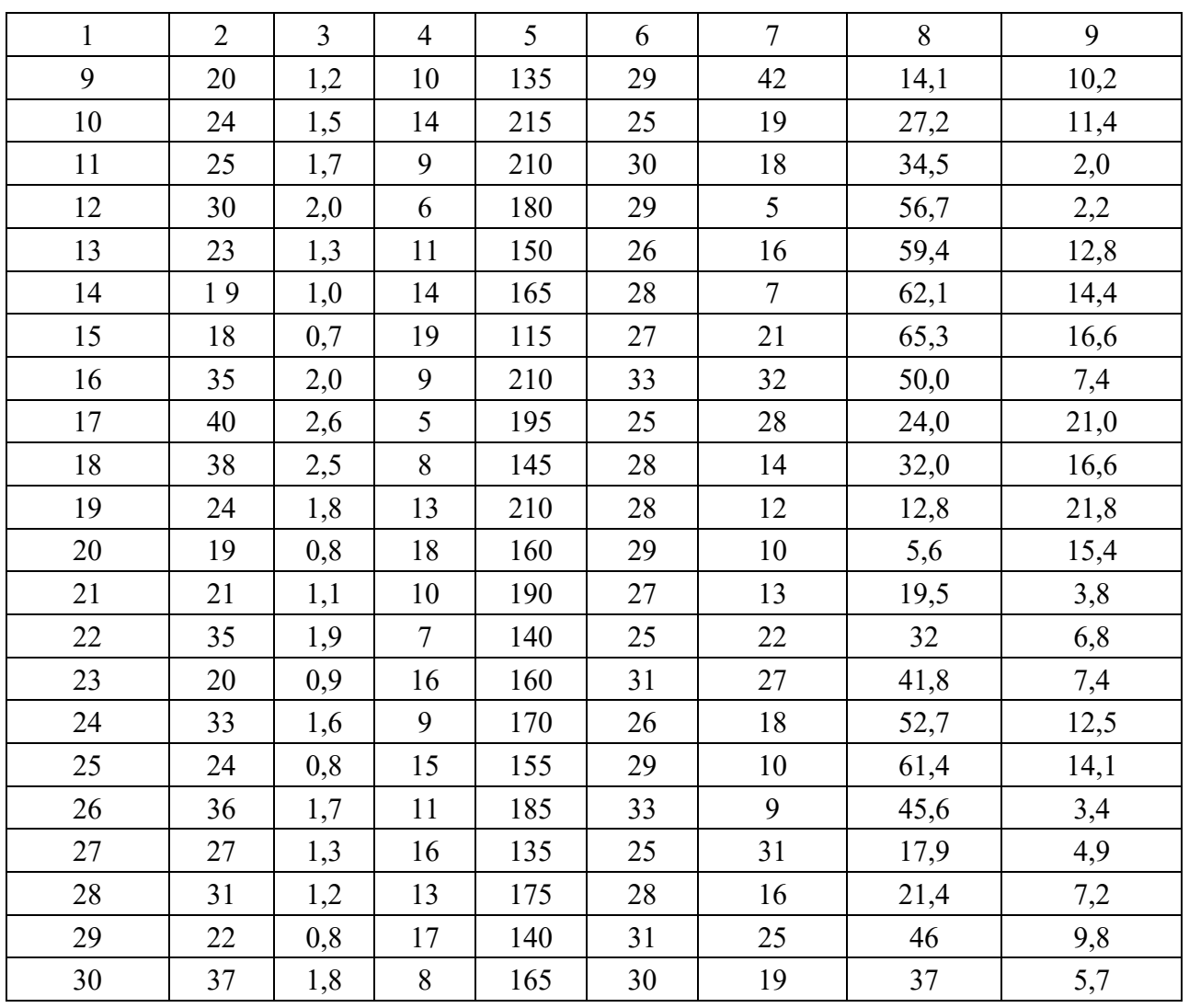

### *Контрольные вопросы*

1 В чем состоит цель расчета предельно допустимых выбросов (ПДВ) каждым предприятием?

2 Перечислите мероприятия по снижению максимальной приземной концентрации ЗВ до значений ПДК.

### **2 Лабораторная работа № 2. Определение кислотности растворов**

**Цель работы**: изучить влияние увеличения кислотности на компоненты окружающей среды; провести измерения кислотности воды и растворов.

#### *2.1 Теоретическая часть*

Водородный показатель рН – мера кислотности водных растворов. Это величина, противоположная по знаку и равная по модулю десятичному логарифму активности ионов водорода, выраженной в молях на литр:

$$
pH = -\lg[H^+].
$$

Шкала рН имеет пределы от 0 до 14. Средняя точка на шкале – семь. При величине рН, равной семи, среда не является ни кислой, ни щелочной. Все цифры меньше семи показывают, что среда кислая, а все цифры больше семи свидетельствуют о щелочности среды.

Величина рН определяется количественным соотношением в воде ионов Н+ и ОН– , образующихся при диссоциации воды. Если в воде пониженное содержание свободных ионов водорода (рН > 7) по сравнению с ионами ОН– , то вода будет иметь щелочную реакцию, а при повышенном содержании ионов  $H^+$ (рН < 7) – кислую. В идеально чистой дистиллированной воде эти ионы будут уравновешивать друг друга. В таких случаях вода нейтральна и р $H = 7$ .

**pH воды** – один из важнейших рабочих показателей качества воды, во многом определяющих характер химических и биологических процессов, происходящих в воде. В зависимости от величины pH может изменяться скорость протекания химических реакций, степень коррозионной агрессивности воды, токсичность загрязняющих веществ и т. д. Контроль уровня рН особенно важен на всех стадиях водоочистки, т. к. его «уход» в ту или иную сторону может не только существенно сказаться на запахе, привкусе и внешнем виде воды, но и повлиять на эффективность водоочистных мероприятий.

Обычно уровень рН находится в пределах, при которых он непосредственно не влияет на потребительские качества воды. Так, в речных водах pH обычно находится в пределах 6,5…8,5, в атмосферных осадках – 4,6…6,1, в болотах –  $5,5...6,0$ , в морских водах – 7,9...8,3.

Для питьевой и хозяйственно-бытовой воды оптимальным считается уровень рН в диапазоне от 6 до 9.

Контроль качества воды предусматривает контроль уровня кислотности воды. Нормы предельно допустимой концентрации (ПДК) для уровня кислотности в разных странах представлены в таблице 2.1.

**Кислотный дождь** – все виды метеорологических осадков (дождь, снег, град, туман, дождь со снегом), при которых наблюдается понижение pH дождевых осадков из-за загрязнений воздуха кислотными оксидами (обычно – оксидами серы, оксидами азота).

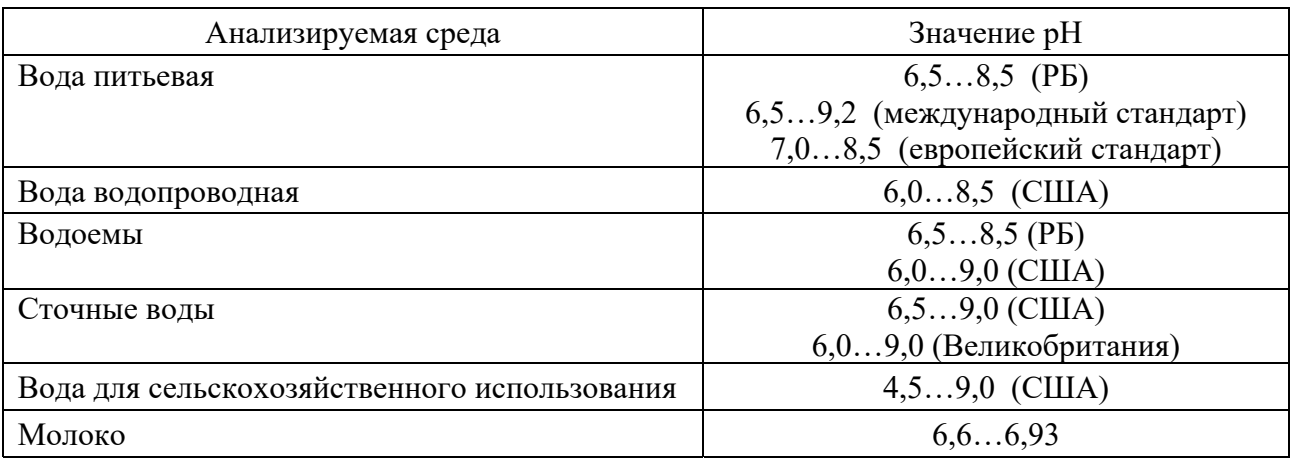

Таблица 2.1 – Установленные или рекомендуемые ПДК рН

Асидификация – это процесс повышения кислотной реакции компонентов окружающей среды (атмосферы, гидросферы и литосферы), а также усиления воздействия повышенной кислотности на различные природные явления.

В естественных условиях атмосферные осадки обычно имеют нейтральную (pH ≈ 7) или слабокислую (pH = 5,6) реакцию. Это происходит вследствие того, что природные вещества атмосферы, такие как углекислый газ, вступают в реакцию с дождевой водой. В реальной жизни показатель кислотности дождевой воды в одной местности может отличаться от показателя кислотности дождевой воды в другой местности.

Кислотными осадками считают такие осадки, pH которых равен 5 и менее. Кислотные осадки бывают двух типов: сухие, обычно выпадающие вблизи источника их поступления в атмосферу; влажные (дождь, снег и пр.).

Основными компонентами кислотных осадков являются аэрозоли аммиака, оксиды серы и азота, которые при взаимодействии с атмосферной, гидросферной или почвенной влагой образуют серную, азотную и другие кислоты. Источниками антропогенных кислотных осадков являются процессы сжигания топлива – угля, нефти, мазута в ТЭС, котельных, металлургии, нефтехимической промышленности, на транспорте и пр.

В поступлении на территорию Беларуси серы и окисленного азота основная доля принадлежит странам-соседям – Польше, Германии, Украине. Средняя кислотность осадков в Беларуси колеблется от 5,1 до 6,2.

Важный фактор, который следует принимать во внимание при оценке почвы – это величина рН. Так, почвы могут быть:

– сильнокислые  $(3...4$  pH);

- кислые  $(4...5 \text{ pH})$ ;
- слабокислые  $(5...6$  pH);
- нейтральные (6…7 pH);
- щелочные  $(7...8$  pH);
- сильнощелочные (8…9 pH).

Величина рН может быть показателем определенной неупорядоченности в химическом балансе почвы, кислотно-щелочном равновесии, оказывающем влияние на способность растений поглощать удобрения и другие питательные

вещества из почвы. По многочисленным наблюдениям, растения развиваются лучше всего, когда рН почвы находится в пределах от 6,5 до 7,0.

### Выделяют **три стадии воздействия кислотных дождей на водоёмы**:

1) с увеличением кислотности воды ( $pH < 7$ ) водяные растения начинают погибать, лишая других животных водоёма пищи, уменьшается количество кислорода в воде, начинают бурно развиваться водоросли (буро-зеленые). Первая стадия эвтрофикации (заболачивания) водоема. При кислотности рН = 6 погибают пресноводные креветки;

2) кислотность повышается до  $pH = 5.5$ , погибают донные бактерии, которые разлагают органические вещества и листья, и органический мусор начинает скапливаться на дне. Затем гибнет планктон – крошечное животное, которое составляет основу пищевой цепи водоема и питается веществами, образующимися при разложении бактериями органических веществ;

3) кислотность достигает рН 4,5, погибает вся рыба, большинство лягушек и насекомых.

Таким образом, основные **последствия кислотных дождей:** 

гибель флоры и фауны в водоемах;

коррозия металлов, нарушение целостности покрытий из красок;

разрушение мрамора (разрушение зданий и памятников культуры);

снижение урожайности;

деградация лесов (усыхание хвойных лесов и дубрав);

 растворение тяжелых металлов (кадмий, ртуть, свинец) и попадание их в пищевые цепи.

#### *2.2 Практическая часть*

Для измерения рН растворов используются лабораторные иономеры И-160.1МП, настроенные, согласно руководству по эксплуатации, для измерения рН. Прибор состоит из микропроцессорного блока иономера, комбинированного электрода, термокомпенсатора и штатива. Комбинированный электрод ЭСКЛ-08М.1 является измерительным и вспомогательным одновременно. Для измерения температуры используют термокомпенсатор автоматический ТКА-7.3.

Прибор предназначен для применения на объектах эксплуатации, в лабораториях предприятий и научно-исследовательских учреждений различных отраслей народного хозяйства, в том числе в области охраны окружающей среды. Анализируемая среда – водные растворы неорганических и органических соединений, технологические растворы, не образующие пленок и осадков на поверхности электрода, природные и сточные воды и др.

**Принцип работы прибора.** В основу работы прибора положен потенциометрический метод измерения рХ (рН) и Eh контролируемого раствора.

Структурная схема прибора приведена на рисунке 2.1.

ЭДС электродной системы преобразуется в аналого-цифровом преобразователе (АЦП1) и поступает в микропроцессор. ЭДС термокомпенсатора поступает в АЦП2 и также подается в микропроцессор. В микропроцессоре по заложенной в него формуле происходит расчет значения рН и выводится на цифровое табло прибора.

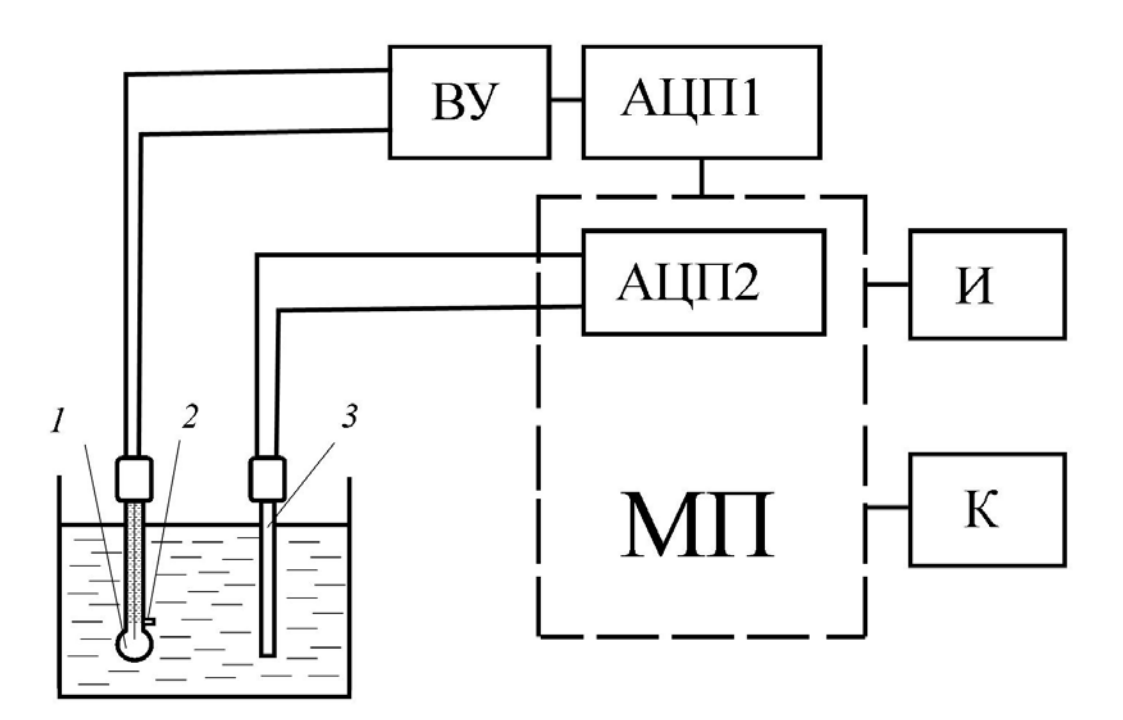

*1* – электрод измерительный; *2* – электрод сравнения; *3* – термокомпенсатор; ВУ – входной усилитель высокоомный; АЦП1 – аналого-цифровой преобразователь; МП – микропроцессор со встроенным аналого-цифровым преобразователем АЦП2; И – индикатор (цифровое табло); К – клавиатура

Рисунок 2.1 – Структурная схема прибора

Электродная система при погружении в контролируемый раствор развивает ЭДС, линейно зависящую от рН и температуры раствора.

Электролитический контакт комбинированного электрода с контролируемым раствором осуществляется с помощью электролитического ключа, обеспечивающего истечение насыщенного раствора хлористого калия KCl из полости электрода в анализируемый раствор (рисунок 2.2). Раствор KCl, непрерывно просачиваясь через электролитический ключ, предотвращает проникновение из анализируемого раствора в систему комбинированного электрода посторонних ионов, которые могли бы изменить величину потенциала электрода.

В режиме рХ измеренное значение температуры раствора может использоваться для компенсации погрешности измерений, обусловленной зависимостью ЭДС электродной системы от температуры (далее – термокомпенсация). Для измерения температуры используется термодатчик, который помещается в анализируемый раствор. Преобразователь измеряет величину сопротивления и рассчитывает температуру раствора.

### **Проведение измерений.**

1 Подготовка прибора к работе проводится в соответствии с инструкцией.

Перед погружением в анализируемую среду при перемещении из раствора

более высокой концентрации в менее концентрированный раствор (с более высоким значением рХ) электродная система должна промываться дистиллированной водой и (желательно) анализируемым раствором.

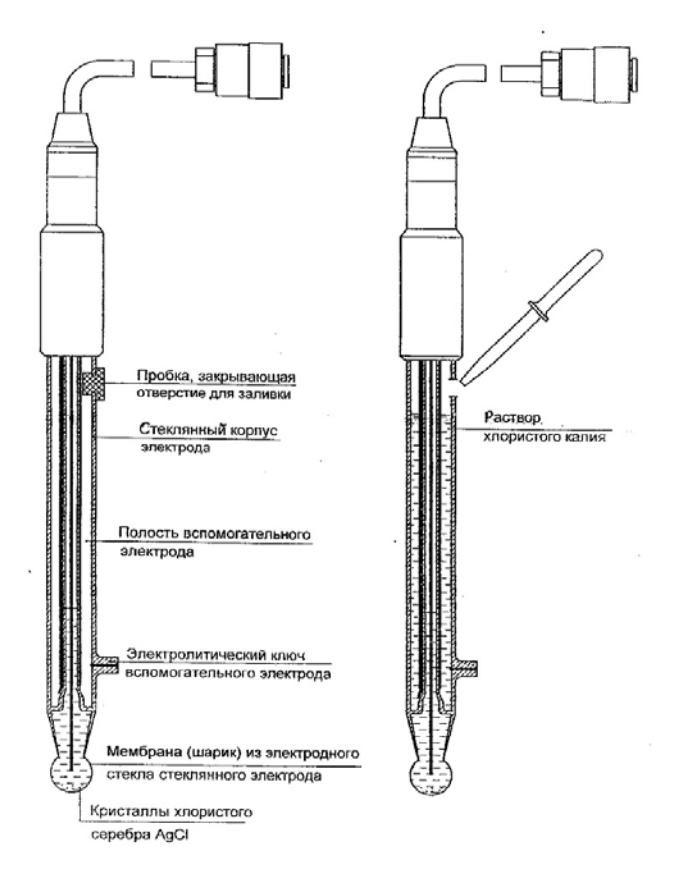

Рисунок 2.2 – Комбинированный электрод ЭСКЛ.08М.1

При измерениях необходимо учитывать, что время установления потенциала измерительного электрода и инерционность термокомпенсатора ТКА-7.3 обычно не превышают 3 мин с момента погружения в анализируемую среду.

2 Провести измерения проб воды и приготовленных растворов.

*Порядок проведения измерений*:

– комбинированный измерительный электрод закрепить в штативе и подключить к гнезду ИЗМ;

– автоматический термокомпенсатор закрепить в штативе и подключить к входу ТКА;

– иономер включить в сеть и прогреть в течение 15 мин;

– промыть электрод дистиллированной водой и удалить остатки воды фильтровальной бумагой;

– промыть электрод измеряемым раствором;

– погрузить электрод и термокомпенсатор в измеряемый раствор;

– нажать клавишу СЕТЬ. На дисплее отражается значение рН раствора;

– сравнить полученные значения с ПДК из таблицы 2.1 и сделать вывод о качестве воды и других продуктов;

– в промежутках между измерениями электрод хранить в дистиллированной воде.

3 Результаты измерений рН оформить в виде таблицы 2.2, сделать вывод.

Таблица 2.2 – Результаты измерения

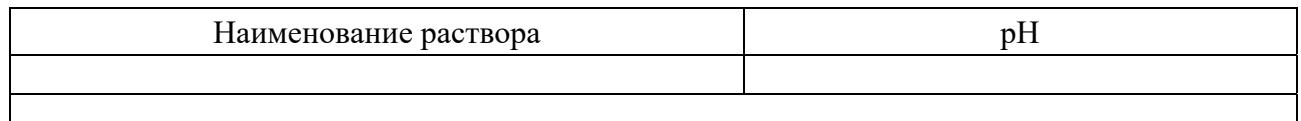

### *Контрольные вопросы*

1 Что такое рН? Что представляет собой шкала рН?

2 Понятие асидификации окружающей среды. Воздействие кислотных дождей на водоёмы.

3 Последствия кислотных дождей.

4 Принцип работы иономера.

5 Порядок проведения измерений.

### **3 Лабораторная работа № 3. Определение содержания нитратов**

**Цель работы**: получить представление о медицинских последствиях, связанных с загрязнением организма нитратами; ознакомиться с методами снижения содержания нитратов в пищевых продуктах растительного происхождения; ознакомиться с методами определения нитратов в воде и в продуктах питания и провести соответствующие измерения.

#### *3.1 Теоретическая часть*

Нитраты – соли и эфиры азотной кислоты, например,  $NaNO<sub>3</sub>$ ,  $KNO<sub>3</sub>$ ,  $NH_4$  NO<sub>3</sub>, Mg(NO<sub>3</sub>)<sub>2</sub>. Они являются нормальными продуктами обмена азотистых веществ любого живого организма – растительного и животного, поэтому «безнитратных» продуктов в природе не бывает. Даже в организме человека в сутки образуется и используется в обменных процессах 100 мг и более нитратов. Из нитратов, ежедневно попадающих в организм взрослого человека, 70 % поступает с овощами, 20 % – с водой, 6 % – с мясом и консервированными продуктами.

Нитраты не относятся к ядовитым веществам, но представляют опасность тем, что из них образуются нитриты – соли азотистой кислоты. Именно нитриты могут оказывать токсическое действие на человека, как прямое, так и опосредованное, через образование других вредных веществ, например, нитрозаминов. Нитриты опасней нитратов в 30 раз. В организме человека нитраты и нитриты быстро всасываются в желудочно-кишечном тракте. Нитраты выводятся с мочой и частично превращаются в нитриты, а нитриты, особенно при поступлении в больших количествах, реагируют с гемоглобином крови, образуя его соединение – метгемоглобин. Это вещество не может выполнять функции переносчика кислорода, как гемоглобин, что приводит к гипоксии (кислородному голоданию) тканей. В результате – ухудшение самочувствия, снижение работоспособности, общая слабость. У человека в крови в норме метгемоглобин может составлять до 2 % от общего количества гемоглобина. Прекрасным антидотом (противоядием) от метгемоглобинемии является обычная аскорбиновая кислота (витамин С). Если содержание метгемоглобина достигнет 10 %, то наблюдается бессимптомный цианоз (синюшность), при 20 %…50 % появляются выраженные признаки гипоксии – одышка, тахикардия, потеря сознания, при метгемоглобинемии свыше 50 % наступает смерть.

Однако негативная роль нитратов явно преувеличена. Достаточно вспомнить, как широко используется в клинической практике нитроглицерин и другие лекарственные формы нитратов без всяких опасений нитритной интоксикации. Причина в том, что у взрослых людей под воздействием восстанавливающих ферментных систем метгемоглобин быстро превращается в оксигемоглобин (насыщенный кислородом гемоглобин). Иное дело – грудные дети, особенно до 3-месячного возраста, у которых нужные ферментные системы еще не сформированы. Поэтому в мире регистрировались отдельные случаи острых отравлений (метгемоглобинемии) младенцев питательными смесями, приготовленными на воде с высоким содержанием нитратов, а также при кормлении малышей пюре из шпината, который сильно накапливает нитраты.

Нитраты содержатся в почве, природных водах, растительном и животном материале, а также в атмосферном воздухе (в невысоких концентрациях) при его загрязнении. Разложение органических остатков (растений, животных, микроорганизмов и др.) с образованием соединений азота, которые, в свою очередь, потребляются новыми растениями, микроорганизмами и т. д., – это сущность круговорота азота в природе. В результате деятельности нитрофицирующих бактерий из нитратов образуются нитриты, но их естественная концентрация в воде и растениях обычно очень мала.

Помимо природного, имеется и другой источник попадания нитратов и нитритов в почву и грунтовые воды – антропогенный, т. е. связанный с деятельностью человека. Это городские отбросы, промышленные отходы, выхлопные газы и, конечно же, азотные удобрения. В промышленной сфере наибольшее поступление в окружающую среду связанного азота дают производства по переработке топлива, предприятия пищевой промышленности, нефтеперерабатывающие заводы.

Содержание нитратов в поверхностных и подземных водах варьируется в широких пределах в зависимости от геохимических условий, применения азотных удобрений, методов очистки сточных вод. В воде системы городского водоснабжения содержание нитратов обычно невысокое. Значительно большие концентрации нитратов обнаруживаются в грунтовых водах и колодезной воде в сельской местности, особенно в районах интенсивного земледелия и вблизи животноводческих комплексов. Нитраты, поступающие в организм человека с водой, имеют особое значение, т. к. они в 1,25 раза токсичнее, чем нитраты в продуктах питания. Нитраты легко усваиваются в организме человека, где они могут образовывать такие соединения, как нитриты, окислы азота, аммиак.

Об удобрениях следует сказать особо. В современном сельскохозяйствен-

ном производстве без них обойтись нельзя. Азот – это главный питательный элемент для растений, и для бедных азотом почв просто необходимо дополнительное внесение азотных удобрений. С давних пор в этом качестве использовались органические удобрения (навоз, птичий помет). Сейчас в больших количествах применяют минеральные удобрения (мочевину и др.). Избыточное применение азотсодержащих удобрений, особенно органических, приводит к накоплению нитратов в сельскохозяйственной продукции.

Способность к накоплению нитратов у разных растений существенно отличается. «Чемпионом» является шпинат. Много нитратов накапливают свекла, баклажаны, репа, укроп, немного меньше – капуста, салат, петрушка, морковь. Картофель, томаты, огурцы, горох умеренно аккумулируют эти соединения, а фрукты, ягоды и злаки – слабо. Из фруктов относительно «нитратными» зарекомендовали себя бананы и клубника.

Не только разные растения, но и отдельные части одного растения обладают различной способностью накапливать нитраты. В стебле укропа концентрация нитратов гораздо выше, чем в мелких веточках; в верхних листьях капустного кочана – в два раза больше, чем во внутренних. Капустная кочерыжка, сердцевина моркови, кончики свеклы, редиски, поверхностные слои картофеля и огурцов – места наибольшего содержания нитратов. В молочных продуктах и рыбе нитратов совсем мало, в свежем мясе – только следы.

Содержание нитратов в овощной продукции контролируется службой Государственного санитарно-эпидемического надзора, которая руководствуется нормативами, утвержденными Минздравом (таблица 3.1).

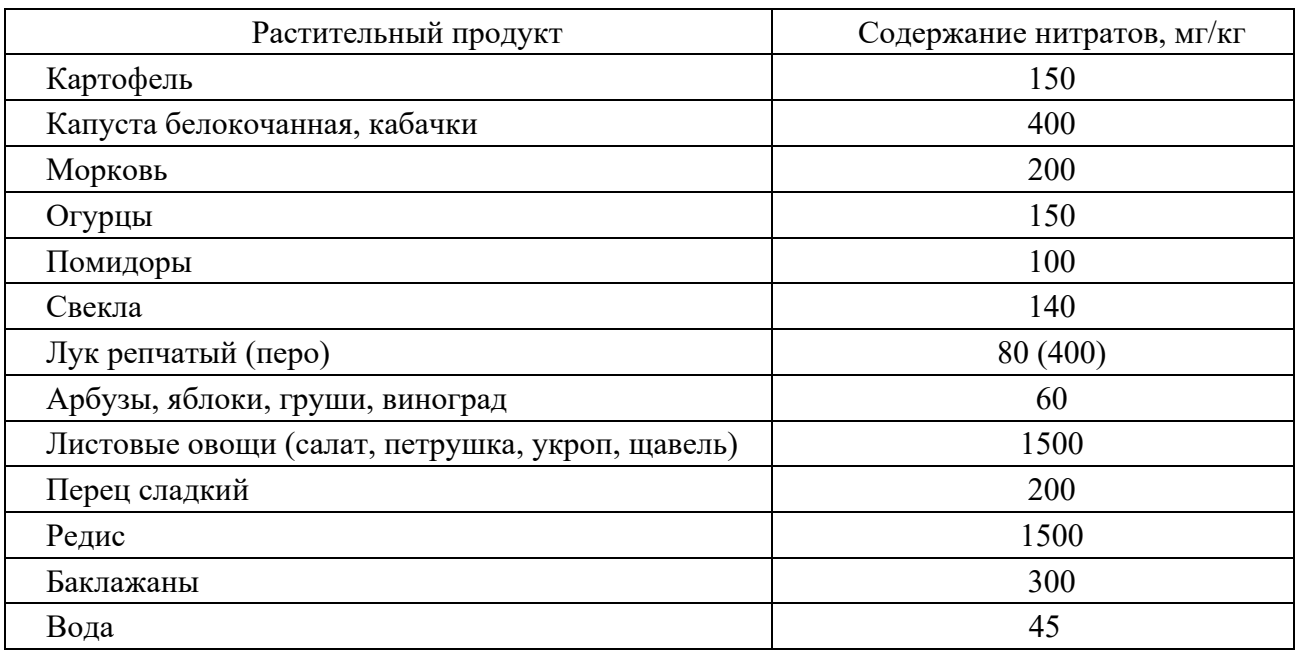

Таблица 3.1 – ПДК нитратов в растительных продуктах

Для ранних овощей и фруктов, выращенных в защищенном грунте, нормативы увеличены вдвое.

Нитриты образуются из нитратов не только в почве и воде, но и в продуктах растениеводства в процессе их хранения и переработки – на поверхности поврежденных овощей, при их измельчении, при варке пищи в алюминиевой

посуде. Например, при хранении свежего шпината в холодильнике в нем медленно уменьшается количество нитратов, но возрастает количество нитритов, достигая 3600 мг/кг сухой массы. Такой же процесс идет при хранении открытых банок консервированного пюре из шпината, особенно при комнатной температуре. Вот почему овощные соки и пюре следует готовить непосредственно перед употреблением.

Нитриты традиционно используют как консервант и стабилизатор розовокрасного цвета в колбасных изделиях, копченостях, мясных консервах, поэтому содержание в них нитритов самое высокое, в отличие от свежих овощей и фруктов, в которых этих соединений почти нет (таблица 3.2). Небольшое количество нитритов обнаруживается в сыре, т. к. их добавляют в молоко для подавления газообразующей микрофлоры (во избежание вспучивания сыра).

| Пищевой продукт         | Содержание нитритов, мг/кг |
|-------------------------|----------------------------|
| Овощи                   | 0,2                        |
| Фрукты                  | 0,0                        |
| Молоко                  | 0,4                        |
| Сыры                    | 1,2                        |
| Мука пшеничная (ржаная) | 1,2(0,8)                   |
| Рыба речная (морская)   | 2,1(0,7)                   |
| Мясные консервы         | 10,0                       |
| Колбасы, копчёности     | 16,5                       |

Таблица 3.2 – Содержание нитритов в некоторых пищевых продуктах

Таким образом, опасность нитратов для здоровья определяется не только их концентрацией в воде и пище, но и условиями, способствующими их переходу в нитриты. Поступление же нитритов оценить вообще очень сложно ввиду многообразия условий их образования.

Серьезную угрозу для здоровья людей представляет группа нитрозосоединений, которые могут содержаться в некоторых продуктах и образовываться из нитритов уже в организме человека. Среди этих веществ выделяют два класса соединений с различными свойствами – нитрозамиды и нитрозамины. Около 80 % исследованных нитрозаминов и все нитрозамиды оказались канцерогенами и мутагенами, а в опытах на животных доказано еще тератогенное и эмбриотоксическое действие нитрозамидов. Причем нитрозамины приводят чаще всего к раку печени, пищевода, дыхательной системы, почек, а нитрозамиды – периферической и центральной нервной системы, органов пищеварительного тракта. Кроме того, эти вещества разрушают витамины А, В, нарушают функцию щитовидной железы.

Нитрозамины могут содержаться в сырой и копченой рыбе, копченых колбасах и других продуктах животного происхождения, соевом масле, вине, пиве и даже в питьевой воде. В определенных условиях они способны образовываться в продуктах, а также прямо в желудке человека из неканцерогенных предшественников – нитратов и нитритов. Нитриты в кислой среде желудка соединяются с вторичными и третичными аминами (продуктами неполного расщепления белков), в результате чего образуется группа нитрозаминов. Нитритов, как указывалось ранее, мы получаем с пищей не так уж много, но в условиях пониженной кислотности желудочного сока под воздействием нитрифицирующих бактерий из нитратов образуются нитриты.

Активным ингибитором процессов нитрозообразования является аскорбиновая кислота. Источником вторичных аминов, кроме белковых продуктов (мясо, рыба, творог и др.), являются овощи, фруктовые соки. В среднем за один прием пищи человек получает до 100 мг вторичных аминов.

Нитрозосоединения могут образовываться из нитритов и при длительном хранении, а также в процессе приготовления пищи: жарении, варке, копчении, солении. Это вполне понятно: при приготовлении мясных блюд происходит распад некоторой части белков с образованием аминокислот и аминов, а дальше – цепочка: нитриты + амины = нитрозамины. Особенно активно процесс нитрозирования идет при копчении.

Повышенному образованию нитрозаминов в организме человека при соответствующей диете (овощные консервы, копчености и т. п.) способствует курение, а также употребление ряда лекарств – анальгина, тетрациклина, теофедрина, анаприлина и некоторых других.

Каждый человек должен, по возможности, ограничивать количество поступающих в организм нитрозаминов, нитратов и нитритов. Прежде всего следует выбирать овощи и фрукты с содержанием нитратов в пределах допустимых норм. В тех случаях, когда нет полной уверенности в качестве продуктов, можно использовать приемы, позволяющие уменьшить содержание в них нитратов, – отваривание, квашение, засолку, консервирование. Так, в консервированных огурцах уже на вторые сутки содержание нитратов снижается до 21,6 % от исходного уровня, а через неделю их нет совсем.

Очень важно хорошо промывать свежие молодые овощи и правильно их обрабатывать: снимать верхние листья и удалять кочерыжку капусты, срезать кончики редиса, свеклы, моркови и других корнеплодов.

Нельзя увлекаться копченостями, мясными консервами, шпротами, колбасами. Гораздо полезней блюда из свежего мяса или рыбы. Нужно обязательно использовать в питании продукты, богатые витаминами-антиоксидантами – А, С, Е, которые предотвращают образование нитрозаминов.

При кипячении воды нитраты из нее не удаляются.

На промышленном уровне внедряются новые технологии при производстве копченостей и консервов, применяются безнитритные добавки к колбасам, позволяющие сохранить их товарный вид, не ухудшая качества.

Таким образом, контроль химического состава природных вод и продуктов питания приобретает первостепенное значение.

### *3.2 Практическая часть*

Для измерения нитратов в воде и продуктах питания используются лабораторные иономеры И-160.1МП, настроенные, согласно руководству по эксплуатации, на измерение концентрации нитратов в миллиграммах на килограмм. Прибор состоит из преобразователя и штатива. Для проведения измерений используют измерительный электрод 3M-NO3-07CP, электрод сравнения ЭВЛ-1М3.1 и термокомпенсатор автоматический ТКА-7.3.

**Принцип работы прибора.** В основу работы прибора положен потенциометрический метод измерения рХ (рН) и Eh контролируемого раствора.

Структурная схема прибора приведена на рисунке 3.1.

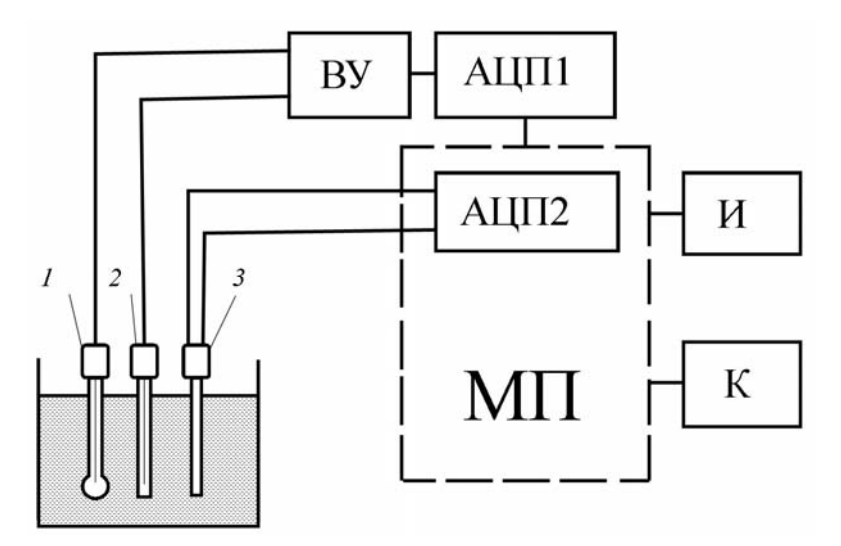

*1* – электрод измерительный; *2* – электрод сравнения (вспомогательный электрод); *3* – термокомпенсатор; ВУ – входной усилитель высокоомный; АЦП1 – аналого-цифровой преобразователь; МП – микропроцессор со встроенным аналого-цифровым преобразователем АЦП2; И – индикатор (цифровое табло); К – клавиатура

Рисунок 3.1 – Структурная схема прибора

Электродная система при погружении в контролируемый раствор развивает ЭДС, линейно зависящую от активности ионов  $\text{NO}_3^-$  и температуры раствора.

Электролитический контакт вспомогательного электрода с контролируемым раствором осуществляется с помощью электролитического ключа, обеспечивающего истечение насыщенного раствора хлористого калия KCI из полости электрода в анализируемый раствор. Раствор KCI, непрерывно просачиваясь через электролитический ключ, предотвращает проникновение из анализируемого раствора в систему вспомогательного электрода посторонних ионов, которые могли бы изменить величину потенциала электрода.

Для измерения ЭДС используется электродная система, которая состоит из измерительного электрода (внутри находится раствор 0,1 моль КCl и 0,1 моль KNО3) и электрода сравнения (внутри насыщенный раствор KCl). Электродная система при погружении в контролируемый раствор развивает ЭДС *Е*, в общем случае линейно зависящую от рХ. Электрод сравнения обеспечивает стабильный электрический контакт электродной системы с общим проводом измерительного входа нитратомера.

ЭДС электродной системы усиливается, затем преобразуется в АЦП1 в цифровой сигнал, подается в микропроцессор. Сигнал от термокомпенсатора подается в АЦП2, преобразуется в цифровой и подается в микропроцессор. В микропроцессоре по заложенной в него формуле происходит расчет содержания нитратов в растворе и выводится на цифровое табло прибора.

В преобразователе предусмотрено преобразование измеряемой величины из единиц активности ионов в единицы концентрации. Преобразователь обеспечивает индикацию показаний в режиме *Сх* с точностью ±5 % от значения рХ, выводимого на дисплей. Измеряя ЭДС *Е* (условное обозначение измеряемой величины на индикаторе – mV) электродной системы, можно определить активность ионов  $NO_3^-$  (условное обозначение измеряемой величины на индикаторе – рХ) и их массовую концентрацию (условное обозначение измеряемой величины на индикаторе –  $pg/kg$ , mg/kg, g/kg).

**Проведение измерений.** Подготовка прибора к работе проводится в соответствии с инструкцией.

Перед погружением в анализируемую среду при перемещении из раствора более высокой концентрации в менее концентрированный раствор (с более высоким значением рХ) электродная система должна промываться дистиллированной водой.

При измерениях необходимо учитывать, что время установления потенциала измерительного электрода и инерционность термокомпенсатора ТКА-7.3 обычно не превышают 3 мин с момента погружения в анализируемую среду.

*Порядок проведения измерений*:

– измерительный электрод 3M-NO3-07CP закрепить в штативе и подключить к гнезду ИЗМ;

– электрод сравнения ЭВЛ-1М3 закрепить в штативе, вынуть резиновую пробку в боковой стенке электрода и электрод подключить к гнезду подключения вспомогательного электрода ВСП 3;

– автоматический термокомпенсатор закрепить в штативе и подключить к входу ТКА;

– иономер включить в сеть и прогреть в течение 15 мин;

– промыть электрод дистиллированной водой и удалить остатки воды фильтровальной бумагой;

– погрузить электроды и термокомпенсатор в измеряемый раствор;

– нажать клавишу СЕТЬ. На дисплее отражается концентрация раствора.

*Подготовка проб продуктов питания к работе.* 

1 На 20 г свежеразмолотых плодов или овощей наливают 100 мл 1-процентного раствора алюмокалиевых квасцов. Анализ проводят в стаканчиках на 150 мл, взбалтывают 3…5 мин.

2 В стакан с анализируемой средой помещают электроды прибора.

3 Результаты измерений оформить в виде таблицы 3.3, сделать вывод.

4 В промежутках между измерениями измерительный электрод хранить в растворе для вымачивания, т. е. в растворе  $KNO_3$  с концентрацией 0,1 моль/кг Н2О. Вспомогательный электрод можно хранить в сухом виде с закрытой пробкой либо в насыщенном растворе КCl.

Таблица 3.3 – Результаты измерения

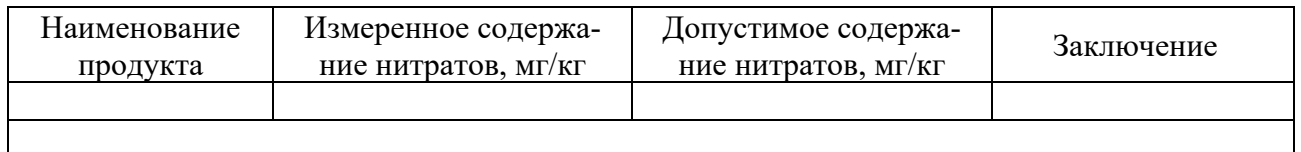

### *Контрольные вопросы*

- 1 Воздействие нитратов и нитритов на организм человека.
- 2 Воздействие нитрозаминов и нитрозамидов на организм человека.
- 3 Методы снижения содержания нитратов.
- 4 Назначение и принцип работы иономера.
- 5 Порядок работы с иономером для измерения нитратов.

### **4 Лабораторная работа № 4. Имитационная игра «Река»**

**Цель работы**: научиться выбирать оптимальные параметры функционирования природно-хозяйственной системы, сочетающие получение прибыли от ведения хозяйственной деятельности и соблюдения нормативов качества окружающей среды.

### *4.1 Теоретическая часть*

Программа «Малая река» моделирует функционирование природнохозяйственной системы. Цель программы – получение максимальной прибыли от функционирования предприятия, фермы и выращивания сельскохозяйственной продукции. Итоговая прибыль представляет собой разницу между полученными доходами от осуществления хозяйственной деятельности и затратами на природоохранные мероприятия, а также ущерба, величина которого определяется уровнем загрязнения воды в реке. Таким образом, основная задача – получение максимальной прибыли без загрязнения реки.

Для запуска программы найдите на рабочем столе компьютера иконку «River». Для входа в игру необходимо нажать клавишу «Пробел».

**«**Esc**»** – выход в операционную систему.

После окончания 5 лет игрового времени программа дает оценку деятельности обучаемого.

### *4.2 Практическая часть*

Выберите оптимальные параметры функционирования природно-хозяйственной системы. Рассмотрите несколько стратегий функционирования системы.

Результаты оформите в виде таблицы 4.1, сделайте вывод.

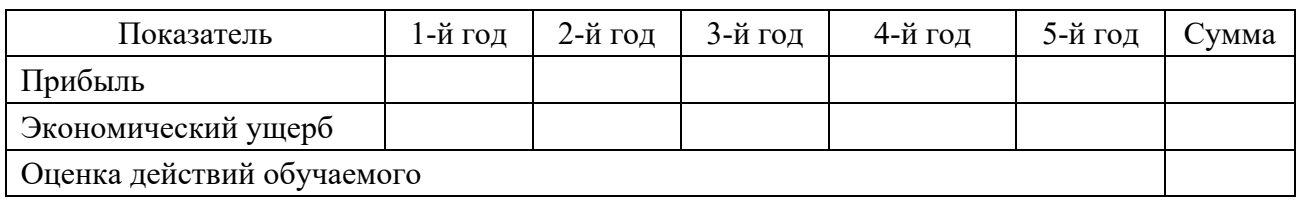

Таблица 4.1 – Результаты функционирования природно-хозяйственной системы

#### *Контрольные вопросы*

1 От каких параметров зависит загрязнение воды в реке?

2 Какие виды очистки сточных вод Вы знаете? Какие из них являются наиболее эффективными?

3 Какие виды вспашки применяются? Какое влияние вид вспашки оказывает на уровень загрязнения воды в реке?

### **5 Лабораторная работа № 5. Определение энергетических, экологических и агротехнических эффектов от внедрения биогазовых комплексов**

**Цель работы**: изучить методику оценки эффективности от внедрения биогазовой установки по переработке отходов животноводческих комплексов.

### *5.1 Теоретическая часть*

#### *5.1.1 Расчет энергетических аспектов сбраживания биомассы.*

Определить суточный объем производимого биогаза  $Q_5$ , м<sup>3</sup>/сут, в мезофильном режиме работы биореактора:

$$
Q_E = 0.01 \cdot b \cdot \sum n_i \cdot m_i \cdot (100 - W_i), \qquad (5.1)
$$

где  $b$  – усредненный выход биогаза для жидкого свиного навоза, м<sup>3</sup>/кг; для практической работы принимается равным 0,0204;

*ni* – количество голов в *i*-й половозрастной группе животных;

*mi* – суточная масса экскрементов от одной головы животных *i*-й половозрастной группы животных, кг/сут; определяется по таблице 5.1;

*Wi* – влажность сырья от одной головы животных *i*-й половозрастной группы животных, %; определяется по таблице 5.1.

Тепловая мощность *QК*, кВт, биогазового комплекса

$$
Q_{\kappa} = \frac{Q_{\kappa} \cdot Q_{\kappa}^{\mu} \cdot \eta_{\nu} \cdot 1,163}{24 \cdot 10^{5}},
$$
\n(5.2)

где  $\mathcal{Q}_{\scriptscriptstyle\mathcal{B}}^{\scriptscriptstyle H}$  – низшая рабочая теплота сгорания биогаза, ккал/м<sup>3</sup>; для предварительных расчетов принимается равной 5200 ккал/м<sup>3</sup>;

 $Q_B$ – суточный объем производимого биогаза, м<sup>3</sup>/сут; η*У* – КПД биогазового комплекса.

Таблица 5.1 – Суточный выход и влажность экскрементов различных половозрастных групп свиней

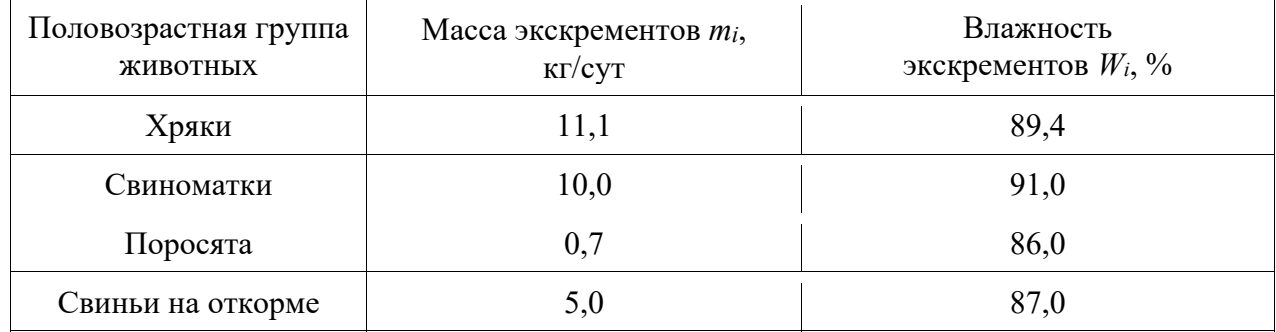

Годовая выработка тепловой энергии *Q*, Гкал/год, рассчитывается по формуле

$$
Q = \frac{0.97 \cdot Q_{\kappa} \cdot T_3 - (Q_{\kappa} \cdot K_{\text{CH}} \cdot T_{\kappa})/24}{1163},\tag{5.3}
$$

где *QК* – тепловая мощность биогазового комплекса, кВт;

*ТЭ* – число часов работы энергетического оборудования в году; для предварительных расчетов принимается равным 8350 ч/год;

 $Q_B$  – суточный объем производимого биогаза, м<sup>3</sup>/сут;

*КCH* – удельное потребление тепловой энергии на собственные нужды биогазового комплекса, к $Br$  ч/м $^3$ ; принимается равным  $1,188$  к $Br$ ·ч/м $^3$ ;

*ТБ* – число часов работы биогазового комплекса в году, ч/год; для предварительных расчетов принимается равным 8760 ч/год.

Годовая выработка электроэнергии  $N$ , кВт $\cdot$ ч/год, определяется как

$$
N = 0.86 \cdot 10^{-3} \cdot Q_{\kappa} \cdot Q_{\kappa} \cdot \frac{T_3}{T_{\kappa}},
$$
\n(5.4)

где  $Q_K$ ,  $Q_F$ ,  $T_3$ ,  $T_F$  – то же, что и в формуле (5.3).

Годовая экономия природного газа  $G_{\varGamma}$ , тыс. м<sup>3</sup>/год, рассчитывается следующим образом:

$$
G_r = \frac{7 \cdot (b_s \cdot Q + b_3 \cdot N/1000)}{Q_r^H},
$$
\n(5.5)

где *bБ* – удельный расход топлива на выработку 1 Гкал тепловой энергии на биогазовом комплексе, кг у. т./Гкал; для предварительных расчетов принимается равным 168 кг у. т./Гкал;

 $b$ <sup>3</sup> – удельный расход топлива на выработку 1 кВт $\cdot$ ч электроэнергии на за-

мыкающей конденсационной электростанции, г у. т./(кВт·ч); для предварительных расчетов принимается равным 312 г у. т./(кВт $\cdot$ ч);

 $\mathcal{Q}^\textit{H}_\textit{\tiny{\Gamma}}$  – низшая рабочая теплота сгорания природного газа, ккал/м $^3$ ; для предварительных расчетов принимается равной  $8000$  ккал/м $^3$ .

Приток денежных средств от системной экономии природного газа *ПГ*, р./год, определяется по формуле

$$
\Pi_r = G_r \cdot C_r, \qquad (5.6)
$$

где *СГ* – стоимость природного газа, тыс. р./год; для предварительных расчетов принимается равной 488,89 р. за тыс. м $^3$  газа.

### *5.1.2 Расчет агротехнических аспектов сбраживания биомассы.*

Расчет увеличения урожайности производится только для объемов, неразделенных на жидкую и твердую фракции стоков.

Увеличение урожайности *i*-й сельскохозяйственной культуры  $\Delta U_{vp}^i$ , т/год, в натуральном выражении

$$
\Delta U_{\scriptscriptstyle VP}^i = 0.001 \cdot U^i \cdot S^i \cdot \Delta u^i, \qquad (5.7)
$$

где *<sup>i</sup> U* – первоначальная урожайность *i*-й культуры, ц/га;

*<sup>i</sup> S* – площадь, занятая *i*-й культурой, на которую вносились сброженные стоки, га/год;

 $\Delta u^i$  – изменение урожайности *i*-й культуры, %; определяется по таблице 5.2.

Таблица 5.2 – Увеличение урожайности сельскохозяйственных культур при внесении сброженных стоков

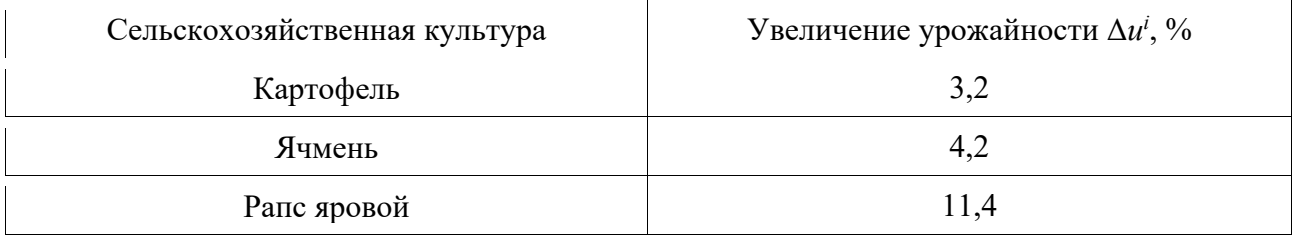

Прибыль от увеличения урожайности *ПУР*, р./год, рассчитывается как

$$
\Pi_{\nu p} = \sum \Delta U_{\nu p}^i \cdot C_{\kappa}^i \,, \tag{5.8}
$$

где  $U_{VP}^i$  – увеличение урожайности *i*-й сельскохозяйственной культуры в натуральном выражении, т/год;

 $C_{K}^{i}$  – стоимость *i*-й сельскохозяйственной культуры, р./т. Принимается 200 р./т для картофеля, 400 р./т для ячменя и 740 р./т для рапса.

Сброженную биомассу, как правило, разделяют на жидкую и твердую фазы. Твердую фазу гранулируют и сушат для получения готового к продаже

продукта – удобрений. Суточный объем образующейся твердой фракции *GУД*, кг/сут, рассчитывается по формуле

$$
G_{y_{II}} = \frac{v_i \cdot k_c \cdot (1 - 0.01 \cdot W_c)}{100 \cdot (1 - 0.01 \cdot W_r)},
$$
\n(5.9)

где *WT* – влажность твердой фракции после разделения, %; для предварительных расчетов принимается равной 72 %;

 $k_{C}$  – доля сброженной биомассы, поступающей на разделение,  $\%$ ;

 $W_C$  – влажность свежей биомассы, поступающей на сбраживание,  $\%$ ,

$$
W_c = \frac{\sum m_i \cdot n_i \cdot W_i}{V_{cym}},
$$
\n(5.10)

где *Vсут* – суточный выход экскрементов от всех возрастных групп животных,

$$
V_{\text{cym}} = \sum m_i \cdot n_i \,, \tag{5.11}
$$

где *ni* – количество голов в *i*-й половозрастной группе животных;

*mi* – суточная масса экскрементов от одной головы животных *i*-й половозрастной группы животных, кг/сут; определяется по таблице 5.1;

*Wi* – влажность сырья от одной головы животных *i*-й половозрастной группы животных, %; определяется по таблице 5.1.

Приток денежных средств *ПУД*, р./год, за счет продаж разделенной фракции в качестве удобрений, плодородных слоев почв и компостов рассчитывается по формуле

$$
\Pi_{y_{\mathcal{A}}} = \frac{G_{y_{\mathcal{A}}} \cdot C_{y_{\mathcal{A}}} \cdot T}{24000},\tag{5.12}
$$

где *СУД* – стоимость твердой фракции, тыс. р./т; для предварительных расчетов принимается равной 0,52 р./кг удобрений;

*Т* – число часов работы технологического оборудования в году, ч/год; для предварительных расчетов принимается равным 8760 ч/год.

Приток денежных средств *ПХ*, р./год, за счет сокращения объемов вносимых пестицидов и гербицидов

$$
\Pi_x = C_x \cdot \sum \frac{\Delta x^i}{100} \cdot S_i, \qquad (5.13)
$$

где *С<sup>X</sup> i* – первоначальная стоимость обработки химическими препаратами для *i*-й сельскохозяйственной культуры, р./га; для предварительных расчетов принимается равной 35 р./га;

 Δ*х<sup>i</sup>* – сокращение внесения химических препаратов для *i*-й сельскохозяйственной культуры, %; определяется по таблице 5.3;

 $S_i$  – площадь земли под сельскохозяйственную культуру, на которую вносятся химические препараты, га/год.

Таблица 5.3 – Уменьшение объемов используемых препаратов после внесения сброженных стоков

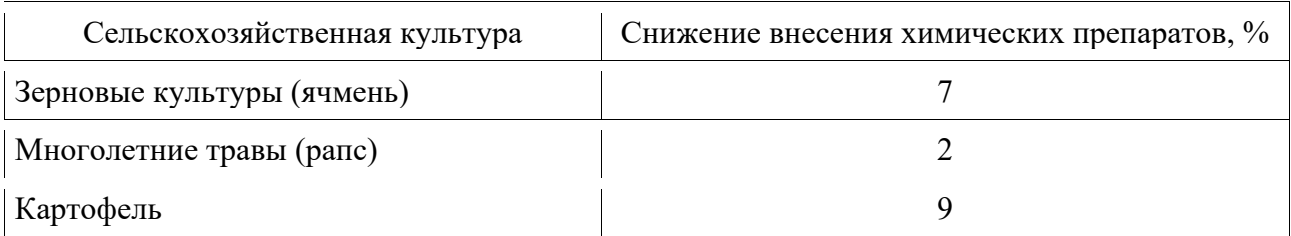

*5.1.3 Расчет экологических аспектов сбраживания биомассы.* 

Для предварительных расчетов снижение выбросов парниковых газов в атмосферный воздух *GПГ*, т/год, в пересчете на диоксид углерода может быть рассчитано по формуле

$$
\Delta G_{\text{nr}} = \frac{Q_{\text{K}}}{500} \cdot 10500. \tag{5.14}
$$

Приток денежных средств от продажи добровольных сокращений выбросов парниковых газов  $\Pi_{\text{III}}$ , р./год, определяется по формуле

$$
\Pi_{\text{nr}} = \Delta G_{\text{nr}} \cdot C_{\text{nr}},\tag{5.15}
$$

где *СПГ* – стоимость 1 т выбросов парниковых газов в пересчете на диоксид углерода, р./т; для предварительных расчетов принимается равной 30 р./т.

Приток денежных средств за счет сокращения объемов сбрасываемых стоков, снижения нагрузки на очистные сооружения  $\Pi_o$ , р./год, рассчитывается по формуле

$$
\Pi_o = \frac{\Delta C_H \cdot T \cdot V_{\text{cym}}}{24000},\tag{5.16}
$$

где Δ*СН* – снижение стоимости вносимой в качестве удобрений и не поступающей на очистные сооружения биомассы, р./год; для предварительных расчетов принимается равной 0,060 р./кг за сырье, поступающее на переработку;

*Т* – число часов работы технологического оборудования в году, ч/год; для предварительных расчетов принимается равной 8760 ч/год;

*Vсут* – объем *i*-гo сырья, поступающего на переработку, кг/сут.

### *5.1.4 Экономическая эффективность внедрения биогазовой установки.*

Критерием экономической эффективности биогазовой установки является соотношение

$$
\Pi_r + \Pi_{nr} + \Pi_{yq} + \Pi_{yp} + \Pi_x + \Pi_o > E_H \cdot K + H,
$$
\n(5.17)

где *Ен* – нормативный коэффициент сравнительной эффективности капитальных вложений, *Ен* = 0,12;

*К* – капиталовложения; для практической работы принимаются равными 100 тыс. р.;

*И* – годовые эксплуатационные издержки; для предварительных расчетов могут быть определены как 0,1*К*.

Итоговый экономический эффект от внедрения биогазовой установки

$$
\mathcal{F} = \sum \prod_{i} - (E_{ii} \cdot K + H), \tag{5.18}
$$

где  $\sum H_i = \prod_T + \prod_{I\cap I'} + \prod_{V\mid I} + \prod_{V\mid P} + \prod_X + \prod_Q$ .

### *5.2 Практическая часть*

*Задача.* Рассчитать энергетические, агротехнические и экологические эффекты от внедрения биогазовой установки по переработке отходов животноводческого комплекса. Определить, есть ли экономическая эффективность от внедрения биогазовой установки на животноводческом комплексе. Исходные данные к задаче представлены в таблице 5.4.

#### *Контрольные вопросы*

1 Что является сырьем для биогазовых установок?

2 За счет чего получился наибольший приток денежных средств в процессе внедрения биогазовой установки?

3 С чем связаны экологические аспекты от внедрения биогазовой установки?

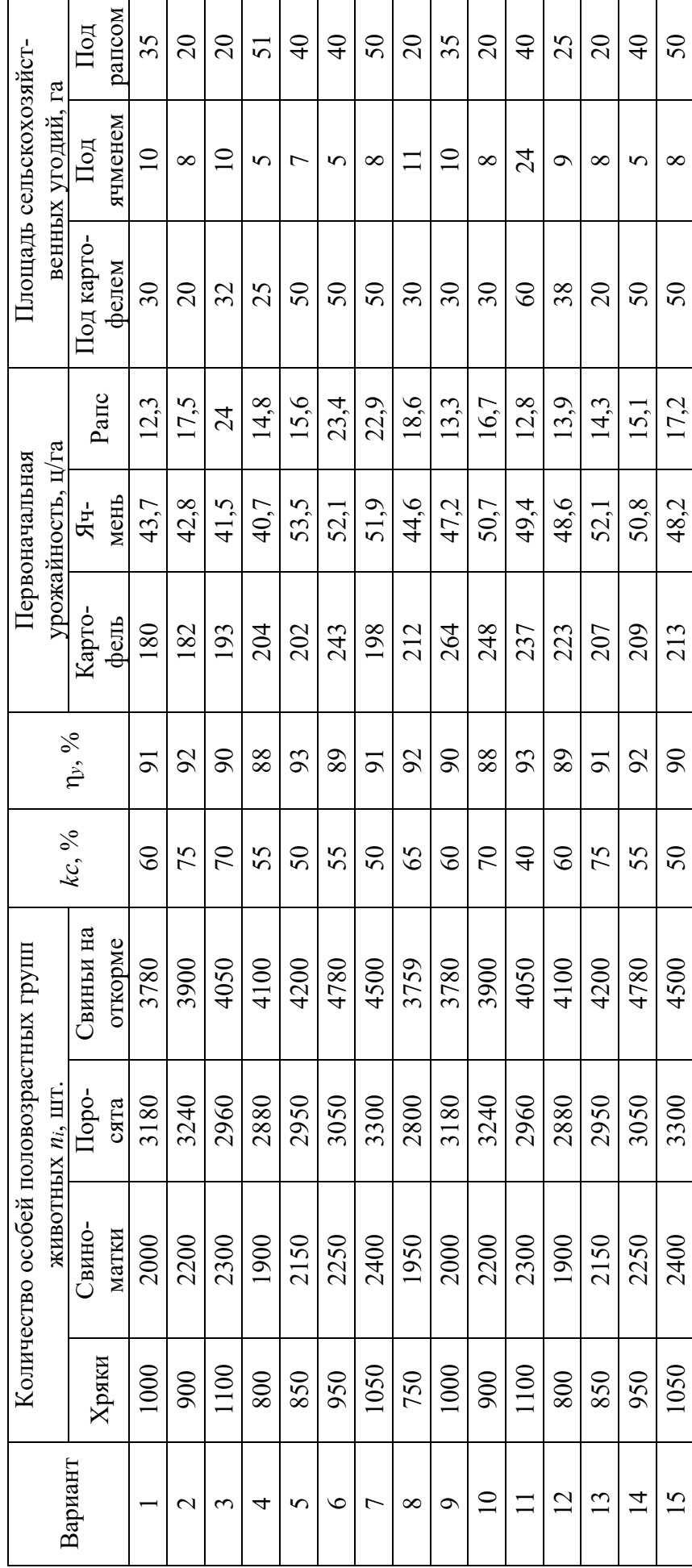

Таблица 5.4 – Исходные данные к задаче Таблица 5.4 – Исходные данные к задаче

### **6 Лабораторная работа № 6. Расчет эффективности типичных энергосберегающих мероприятий в производственных организациях**

**Цель работы**: изучить методику оценки эффективности энергосберегающих мероприятий в производственных организациях.

#### *6.1 Теоретическая часть*

*6.1.1 Расчет экономии электроэнергии и срока окупаемости замены пневмотранспорта на механическую систему транспортировки.* 

При замене пневматической системы транспортировки на механическую экономический эффект энергосбережения достигается за счет:

– снижения расхода электроэнергии на производственные нужды вследствие вывода из эксплуатации энергоемкого оборудования, обеспечивающего необходимое давление для системы пневмотранспорта;

– уменьшения эксплуатационных затрат.

Для проведения сравнительного анализа определяются годовые расходы электроэнергии электропотребляющим оборудованием пневматической *ЭПН*, кВт∙ч/год, и механической *ЭМЕХ*, кВт∙ч/год, систем транспортировки отдельно по группам оборудования по формуле

$$
\Theta_{\Pi H} = N_y \cdot K_u \cdot T_c, \qquad (6.1)
$$

где *N<sup>у</sup>* – суммарная установленная мощность группы электропотребляющего оборудования (насосы, компрессоры для пневмотранспорта; скребковые конвейеры, ковшовые элеваторы для механической системы), кВт;

*K<sup>и</sup>* – коэффициент использования электрической мощности для соответствующей группы электропотребляющего оборудования;

*Тс* – годовое число часов использования средней нагрузки для соответствующей группы электропотребляющего оборудования.

$$
\mathcal{F}_{MEX} = N_y \cdot K_u \cdot T_c, \qquad (6.2)
$$

где  $N_v$ ,  $K_u$ ,  $T_c$  – то же, что и в формуле 6.1.

Экономия электроэнергии  $\Delta$ Э, кВт·ч/год, от внедрения мероприятия

$$
\Delta \Theta = \Theta_{\text{IH}} - \Theta_{\text{MEX}} \,. \tag{6.3}
$$

Экономия топлива от замены пневмотранспорта на механическую систему транспортировки *В*, т у. т., с учетом потерь в электрических сетях на транспортировку электроэнергии до вводов токоприемников предприятия

$$
\Delta B = \Delta \mathcal{I} \cdot (1 + 0.01 \cdot k_{\text{nom}}) \cdot b_{\text{s}} \cdot 10^{-6},\tag{6.4}
$$

где *bэ* – удельный расход топлива на отпуск электроэнергии; принимается равным фактическому расходу топлива на замыкающей станции в энергосистеме (Лукомльская ГРЭС) за год, предшествующий составлению расчета, г у. т./(кВт∙ч). В задаче принимается равным 300,2 г у. т./(кВт∙ч);

*kпот* – потери электроэнергии в электросетях (с учетом распределительных) в системе ГПО «Белэнерго». Принимается равным 11,3.

Для предварительных расчетов укрупненные капиталовложения *K*, р., можно рассчитать по формуле

$$
K = 1,45 \cdot C_{\scriptscriptstyle{\text{o6}}},\tag{6.5}
$$

где *Соб* – стоимость оборудования, р.

Определение срока окупаемости *ТОК*, лет, мероприятия производится по формуле

$$
T_{OK} = \frac{K}{\Delta B \cdot C_{mym}},\tag{6.6}
$$

где *K* – капиталовложения в мероприятие, р.;

*В* – экономия топлива от внедрения мероприятия, т у. т.;

*Стут* – стоимость 1 т у. т., которая составляет на 2018 г. 220 долл. США/т, или 440 р./т.

*6.1.2 Расчет экономии электроэнергии и срока окупаемости от децентрализации компрессорного хозяйства.* 

При децентрализации компрессорных станций с переходом на локальное производство сжатого воздуха экономический эффект достигается за счет:

– снижения расхода электроэнергии на производственные нужды вследствие вывода из эксплуатации энергоемких поршневых компрессоров и отключения питающей подстанции;

– ликвидации протяженных магистральных линий подачи сжатого воздуха и исключения потерь при его транспортировке;

– разделения потребителей сжатого воздуха по уровням необходимого давления и поддержания его выработки на уровне фактически необходимой потребности;

– снижения расхода электроэнергии за счет отключения неэкономичной станции осушки воздуха и системы оборотного водоснабжения;

– уменьшения эксплуатационных затрат: отсутствие необходимости диагностики и освидетельствования стационарных ресиверов, прекращения отопления и содержания здания центральной компрессорной.

Годовой расход электроэнергии при производстве сжатого воздуха централизованным способом  $\mathcal{F}_u$ , кВт $\cdot$ ч/год, рассчитывается по формуле (6.1).

Годовой расход электроэнергии  $\mathcal{F}_n$ , кВт $\cdot$ ч/год, при обеспечении потребности производства в сжатом воздухе посредством установки локальных (винтовых) компрессоров определяется по формуле

$$
\mathcal{F}_n = n \cdot N_{\mathfrak{P}1} \cdot K_{u1} \cdot T_{c1},\tag{6.7}
$$

где *Ny* 1 – установленная мощность электропотребляющего оборудования (насосы, компрессоры для пневмотранспорта; скребковые конвейеры, ковшовые элеваторы для механической системы), кВт;

 $K_{u1}$  – коэффициент использования электрической мощности электропотребляющего оборудования;

 $T_{c1}$  – годовое число часов использования средней нагрузки электропотребляющего оборудования.

Экономия электроэнергии Э<sub>тр</sub>, кВт∙ч/год, от снижения потерь при исключении магистральных трубопроводов подачи сжатого воздуха и от применения автоматической регулировки производительности новых компрессоров, которая составляет 12 %:

$$
\mathfrak{I}_{mp} = 0.12 \cdot \mathfrak{I}_{\mu}.\tag{6.8}
$$

Экономия электроэнергии Δ*Э*, кВт∙ч/год, от внедрения мероприятия

$$
\Delta \Theta = \Theta_u + \Theta_{mp} - \Theta_x. \tag{6.9}
$$

Экономия топлива от децентрализации компрессорного хозяйства рассчитывается по формуле (6.4).

Размер укрупненных капиталовложений производится по формуле (6.5). Срок окупаемости мероприятия определяется по формуле (6.6).

*6.1.3 Определение экономии теплоэнергии и топлива*, *срока окупаемости от внедрения теплоутилизаторов в системах механической приточновытяжной вентиляции и кондиционирования воздуха.* 

Экономический эффект от внедрения теплоутилизаторов в системах механической приточно-вытяжной вентиляции и кондиционирования воздуха в первую очередь достигается в результате уменьшения расхода тепловой энергии на нагрев приточного воздуха, подаваемого в обслуживаемые помещения. Нагрев приточного воздуха в теплоутилизаторе происходит за счёт отвода теплоты от потока удаляемого воздуха к наружному приточному воздуху.

Количество сэкономленной тепловой энергии, полезно возвращаемой теплоутилизатором, складывается из потока явной теплоты, обусловленной температурой удаляемого воздуха, и потока скрытой теплоты, выделяющейся в пределах поверхности теплоутилизатора при конденсации содержащейся в удаляемом воздухе влаги.

Общее количество сэкономленной тепловой энергии *Q*, Гкал/ч, полезно возвращаемой теплоутилизатором в течение календарного года,

$$
\Delta Q = 0,24 \cdot \varepsilon_{tot} \cdot \left( t_{cp,l} - t_{cp,ext} \right) \cdot c \cdot L_{cp,ext} \cdot z \cdot 10^{-6},\tag{6.10}
$$

где ε*tot* – тепловая эффективность теплоутилизатора по полной теплоте;

 $t_{cp, l}$  – температура удаляемого воздуха, °C;

 $t_{cn, ext}$  – температура наружного воздуха, °C;

 $c$  – теплоёмкость воздуха, кДж/(м<sup>3</sup>⋅°С); для расчетов принимается равным 1,3 кДж/(м<sup>3,</sup>°C);

 $L_{cp,\,ext}$  – объёмный расход наружного приточного воздуха, м $^{3}/$ ч;

*z* – число часов работы системы вентиляции с использованием теплоутилизатора в течение года.

При использовании теплоутилизатора возрастают потери давления в системе вентиляции по тракту приточного и удаляемого воздуха. Вызванные этим дополнительные затраты электрической энергии  $\Delta$ Э, кВт·ч, определяют по формуле

$$
\Delta \Theta = \Delta P \cdot \frac{L_{cp.in}}{3600 \cdot \eta_{s.y.}} \cdot 10^{-3} \cdot z \,, \tag{6.11}
$$

где Δ*Р* – дополнительные суммарные потери давления в теплоутилизационной установке по тракту приточного и удаляемого воздуха, Па;

 $L_{cp.in}$  – средний за время работы системы расход приточного воздуха, м $^3$ /ч;

η*в.у.* – КПД вентиляционной установки с приводом.

Экономия топлива *В*, т у. т., в результате внедрения энергосберегающего мероприятия

$$
\Delta B = \Delta Q \cdot b_{\scriptscriptstyle m_3} - \Delta \mathcal{I} \cdot b_{\scriptscriptstyle s} \cdot (1 + 0.01 \cdot k_{\scriptscriptstyle nom}), \tag{6.12}
$$

где *bтэ* – удельный расход топлива на производство тепловой энергии на теплоисточнике, г у. т./Гкал;

*bэ* – удельный расход топлива на отпуск электроэнергии; принимается равным фактическому расходу топлива на замыкающей станции в энергосистеме (Лукомльская ГРЭС) за год, предшествующий составлению расчета, г у. т./(кВт∙ч). В задаче принимается равным 300,2 г у. т./(кВт∙ч);

*kпот* – потери электроэнергии в электросетях (с учетом распределительных) в системе ГПО «Белэнерго». Принимается равным 11,3.

Размер укрупненных капиталовложений производится по формуле (6.5).

Срок окупаемости мероприятия определяется по формуле (6.6).

*6.1.4 Расчет экономии электроэнергии и срока окупаемости от внедрения когенерационной установки.* 

Для расчета экономии топлива при внедрении когенерационных установок необходимо знать затраты топлива на производство электрической и тепловой энергии на ней. Для этого следует рассчитать удельный и часовой расход топлива на производство электрической и тепловой энергии.

Удельный расход топлива *b*<sub>2</sub>, г у. т./(кВт·ч), на производство электрической энергии

$$
b_{s} = \frac{123}{\eta_{s}} \cdot 100, \tag{6.13}
$$

где  $\eta_3$  – коэффициент полезного действия когенерационной установки по конденсационному циклу, %.

Часовой расход условного топлива *Вэ*, кг у. т./ч, на производство электроэнергии по конденсационному циклу

$$
B_{\rm s} = \frac{b_{\rm s} \cdot N_{\rm ycm}}{1000},\tag{6.14}
$$

где *bэ* – удельный расход топлива на производство электроэнергии по конденсационному циклу, г у. т./(кВ∙ч);

*Nуст* – установленная электрическая мощность когенерационной установки, кВт.

Для упрощения расчетов при сравнении затрат на выработку электроэнергии на электростанциях ГПО «Белэнерго» и затрат на комбинированную выработку электроэнергии на когенерационных установках удельный расход топлива на отпуск тепловой энергии принимается на уровне удельного расхода топлива котельной, работающей на газе, и определяется расход топлива  $B_{m_3}$ , кг у. т./ч, на отпуск тепловой энергии:

$$
B_{\scriptscriptstyle m_3} = b_{\scriptscriptstyle m_3} \cdot Q_{\scriptscriptstyle ycm} \,, \tag{6.15}
$$

где *Qуст* – установленная тепловая мощность принятой за аналог когенерационной установки, Гкал.

Годовой расход условного топлива на выработку электроэнергии *Вээ*, кг у. т., на выбранной когенерационной установке по комбинированному циклу

$$
B_{\rm 99} = (B_{\rm 9} - B_{\rm m9}) \cdot T_{\rm 9cm} \,. \tag{6.16}
$$

Электроэнергия, выработанная за год когенерационной установкой, *Эвыр*, кВтꞏч, определится как

$$
\Theta_{\text{sup}} = N_{\text{ycm}} \cdot T_{\text{ycm}},\tag{6.17}
$$

где *Nуст* – установленная мощность когенерационной установки, кВт;

*Tуст* – число часов использования установленной мощности, ч.

Количество электроэнергии  $\mathcal{F}_{\text{om}}^{KTV}$ , кВт·ч, отпущенной когенерационной установкой,

$$
\mathfrak{I}_{\text{omn}}^{\text{RTV}} = \mathfrak{I}_{\text{exp}} \cdot (1 - \alpha_{\text{cm}}^{\text{33}}), \tag{6.18}
$$

где  $\alpha_{\infty}^{39}$  – коэффициент потребления электроэнергии на собственные нужды когенерационной установки (на пусковые устройства и другое электрическое оборудование), %.

Необходимое количество электроэнергии, отпущенной с шин электростанций ГПО «Белэнерго»,  $\mathfrak{I}^{\mathcal{H}}_{\text{conn}}$ , кВт $\cdot$ ч, с учетом потерь в электрических сетях на ее транспортировку до вводов токоприемников предприятия определяется по формуле

$$
\mathfrak{I}_{omn}^{\mathcal{H}} = \mathfrak{I}_{omn}^{KTV} \cdot \left( 1 + \frac{\Delta \mathfrak{I}_{nom}}{100} \right),\tag{6.19}
$$

где  $\Theta_{\text{omn}}^{\text{KTV}}$  – электроэнергия, отпущенная турбогенератором и потребленная предприятием, кВт ч;

*Эпот* – коэффициент, учитывающий потери в электрических сетях, %.

Экономия топлива  $\Delta B^{Kry}$ , т у. т., при применении выбранной когенерационной установки

$$
\Delta B^{RTV} = \left( \mathfrak{I}^{\mathfrak{I}C}_{om} \cdot b_{\mathfrak{I}^{\mathfrak{I}}}^{\mathfrak{L}^{\mathfrak{I}}} - B_{\mathfrak{I}^{\mathfrak{I}}}\right) \cdot 10^{-3},\tag{6.20}
$$

где  $\mathfrak{I}^{\mathcal{X}}_{\text{conv}}$  – количество электроэнергии, отпущенной с шин электростанций ГПО «Белэнерго», с учетом потерь в электросетях на транспорт электроэнергии, кВт∙ч;

*ср ээ b* – удельный расход топлива на отпуск электроэнергии принимается равным фактическому расходу топлива на замыкающей станции в энергосистеме (Лукомльская ГРЭС) за год, предшествующий составлению расчета, кг у. т./(кВт⋅ч). В задаче принимается равным 0,3 кг у. т./(кВт⋅ч);

*Bээ* – годовой расход топлива на выработку электроэнергии выбранной когенерационной установкой, кг у. т.

Размер укрупненных капиталовложений производится по формуле (6.5). Срок окупаемости мероприятия определяется по формуле (6.6).

### *6.2 Практическая часть*

*Задача 1.* Рассчитать экономию электроэнергии и срок окупаемости замены пневмотранспорта на механическую систему транспортировки на предприятии. Исходные данные к задаче приведены в таблице 6.1.

*Задача 2.* Рассчитать экономию электроэнергии и срок окупаемости от децентрализации компрессорного хозяйства. Исходные данные к задаче представлены в таблице 6.2.

|                |                 | Пневмооборудование |           |                 | Оборудование механической транспортировки |           |                                  |  |  |  |
|----------------|-----------------|--------------------|-----------|-----------------|-------------------------------------------|-----------|----------------------------------|--|--|--|
| Вариант        | $N_y$ , к $B_T$ | $K_u$              | $T_c$ , ч | $N_y$ , к $B_T$ | $K_u$                                     | $T_c$ , ч | $C_{\text{o}6}, \underline{p}$ . |  |  |  |
|                | 200             | 0,84               | 7300      | 160             | 0,84                                      | 7300      | 120800                           |  |  |  |
| $\overline{2}$ | 160             | 0,75               | 5840      | 120             | 0,75                                      | 5840      | 158400                           |  |  |  |
| 3              | 220             | 0,66               | 4380      | 180             | 0,66                                      | 4380      | 144800                           |  |  |  |
| $\overline{4}$ | 180             | 0,8                | 6570      | 140             | 0,8                                       | 6570      | 178900                           |  |  |  |
| 5              | 160             | 0,72               | 4380      | 120             | 0,72                                      | 4380      | 173700                           |  |  |  |
| 6              | 180             | 0,84               | 7300      | 140             | 0,84                                      | 7300      | 212800                           |  |  |  |
| 7              | 220             | 0,75               | 5840      | 180             | 0,75                                      | 5840      | 198400                           |  |  |  |
| 8              | 160             | 0,66               | 4380      | 120             | 0,66                                      | 4380      | 104800                           |  |  |  |
| 9              | 200             | 0,8                | 7300      | 160             | 0,8                                       | 7300      | 118900                           |  |  |  |
| 10             | 200             | 0,72               | 7300      | 160             | 0,72                                      | 7300      | 123700                           |  |  |  |
| 11             | 160             | 0,84               | 6570      | 120             | 0,84                                      | 6570      | 140800                           |  |  |  |
| 12             | 220             | 0,75               | 5840      | 180             | 0,75                                      | 5840      | 188400                           |  |  |  |
| 13             | 180             | 0,66               | 4380      | 140             | 0,66                                      | 4380      | 124800                           |  |  |  |
| 14             | 160             | 0,8                | 4380      | 120             | 0,8                                       | 4380      | 178900                           |  |  |  |
| 15             | 180             | 0,72               | 5840      | 140             | 0,72                                      | 5840      | 173700                           |  |  |  |

Таблица 6.1 – Исходные данные к задаче 1

Таблица 6.2 – Исходные данные к задаче 2

|                | Пневмооборудование |       |           | Новое оборудование |                           |          |                         |                      |  |  |
|----------------|--------------------|-------|-----------|--------------------|---------------------------|----------|-------------------------|----------------------|--|--|
| Вариант        | $N_{v}$ , к $B$ т  | $K_u$ | $T_c$ , ч | $\boldsymbol{n}$   | $N_{\nu1}$ , $\kappa B$ T | $K_{u1}$ | $T_{c1}, \underline{q}$ | $C_{\text{o6}}$ , p. |  |  |
|                | 200                | 0,84  | 7300      | 4                  | 70                        | 0,66     | 7300                    | 15500                |  |  |
| $\overline{2}$ | 160                | 0,75  | 5840      | 3                  | 60                        | 0,71     | 5840                    | 15840                |  |  |
| 3              | 220                | 0,66  | 4380      | 5                  | 50                        | 0,64     | 4380                    | 14800                |  |  |
| $\overline{4}$ | 180                | 0,8   | 6570      | $\overline{3}$     | 60                        | 0,84     | 6570                    | 38900                |  |  |
| 5              | 160                | 0,72  | 4380      | $\overline{4}$     | 40                        | 0,75     | 4380                    | 13370                |  |  |
| 6              | 180                | 0,84  | 7300      | $\overline{4}$     | 60                        | 0,66     | 7300                    | 45500                |  |  |
| 7              | 220                | 0,75  | 5840      | 3                  | 60                        | 0,8      | 5840                    | 158400               |  |  |
| 8              | 160                | 0,66  | 4380      | 4                  | 40                        | 0,72     | 4380                    | 14800                |  |  |
| 9              | 200                | 0,8   | 7300      | $\overline{4}$     | 65                        | 0,66     | 7300                    | 38900                |  |  |
| 10             | 200                | 0,72  | 7300      | 4                  | 50                        | 0,75     | 7300                    | 13370                |  |  |
| 11             | 160                | 0,84  | 6570      | 3                  | 70                        | 0,71     | 6570                    | 12500                |  |  |
| 12             | 220                | 0,75  | 5840      | 3                  | 70                        | 0,8      | 5840                    | 15840                |  |  |
| 13             | 180                | 0,66  | 4380      | $\overline{4}$     | 45                        | 0,72     | 4380                    | 14800                |  |  |
| 14             | 160                | 0,8   | 4380      | $\overline{3}$     | 70                        | 0,66     | 4380                    | 18900                |  |  |
| 15             | 180                | 0,72  | 5840      | $\overline{3}$     | 60                        | 0,75     | 5840                    | 13370                |  |  |

*Задача 3.* Рассчитать экономию теплоэнергии и топлива, срок окупаемости от внедрения теплоутилизаторов в системах механической приточно-вытяжной вентиляции и кондиционирования воздуха на предприятии. Исходные данные к задаче приведены в таблице 6.3.

| Вариант        | $\mathcal{E}_{tot}$ |    |     | $ t_{cp,l},$ °C $ t_{cp,ext},$ °C $ L_{cp,ext},$ $M^3/q $ | $Z,$ Y | $\Delta P$ , $\Pi$ a | $b_{m_2}$<br>г у.т./Гкал | $\eta_{e,y}$ | $L_{cp.in, M}^{3}/$ ч | $C_{\text{o}6}$ , p. |
|----------------|---------------------|----|-----|-----------------------------------------------------------|--------|----------------------|--------------------------|--------------|-----------------------|----------------------|
|                | 0,5                 | 24 | 5,5 | 300                                                       | 8760   | 300                  | 168,1                    | 0,85         | 2                     | 1120800              |
| $\overline{2}$ | 0,45                | 23 | 7,1 | 280                                                       | 7200   | 250                  | 169,21                   | 0,9          |                       | 1158400              |
| 3              | 0,65                | 20 | 6,2 | 400                                                       | 7920   | 350                  | 164,75                   | 0,8          | 3                     | 1144800              |
| $\overline{4}$ | 0,7                 | 18 | 6,8 | 320                                                       | 8760   | 400                  | 166,87                   | 0,75         |                       | 1178900              |
| 5              | 0,85                | 21 | 5,8 | 380                                                       | 7200   | 300                  | 162,78                   | 0,85         | 5                     | 1173700              |
| 6              | 0,55                | 19 | 5,5 | 340                                                       | 7920   | 250                  | 165,45                   | 0,9          | $\overline{2}$        | 1212800              |
| 7              | 0,6                 | 22 | 7,1 | 360                                                       | 8760   | 350                  | 168,04                   | 0,8          | 3                     | 1198400              |
| 8              | 0,75                | 24 | 6,2 | 300                                                       | 7200   | 400                  | 169,16                   | 0,75         | 3                     | 1104800              |
| 9              | 0,8                 | 23 | 6,8 | 280                                                       | 7920   | 300                  | 164,8                    | 0,85         | 4                     | 1118900              |
| 10             | 0,5                 | 20 | 5,8 | 400                                                       | 8760   | 250                  | 166,93                   | 0,9          | 3                     | 1123700              |
| 11             | 0,45                | 18 | 5,5 | 320                                                       | 7200   | 350                  | 162,73                   | 0,8          |                       | 1140800              |
| 12             | 0,65                | 21 | 7,1 | 380                                                       | 7920   | 400                  | 165,4                    | 0,75         | $\overline{2}$        | 1188400              |
| 13             | 0,7                 | 19 | 6,2 | 340                                                       | 8760   | 300                  | 168,1                    | 0,85         | $\overline{3}$        | 1124800              |
| 14             | 0,85                | 22 | 6,8 | 360                                                       | 7200   | 250                  | 169,21                   | 0,9          | 7                     | 1178900              |
| 15             | 0,55                | 24 | 5,8 | 300                                                       | 7920   | 350                  | 164,75                   | 0,8          | $\overline{2}$        | 1173700              |

Таблица 6.3 – Исходные данные к задаче 3

*Задача 4.* Рассчитать экономию электроэнергии и срок окупаемости от внедрения когенерационной установки. Исходные данные к задаче представлены в таблице 6.4.

| Вариант        | $\eta_2, \%$ | $N_{ycm}$ , $\kappa B$ T | $Q_{ycm}$ , Гкал | $b_{m_2}$ , нм <sup>3</sup> /ч | $T_{ycm}$ , ч | $\alpha_{\scriptscriptstyle_{\mathit{CH}}}^{\scriptscriptstyle{\mathit{39}}}$ , $\%$ | $\Delta \mathfrak{I}_{nom}, \mathfrak{V}_{0}$ | $C_{\textit{o6}}$ , p. |
|----------------|--------------|--------------------------|------------------|--------------------------------|---------------|--------------------------------------------------------------------------------------|-----------------------------------------------|------------------------|
| 1              | 36           | 300                      | 36,4             | 2,3                            | 8760          | 0,8                                                                                  | 12                                            | 45500                  |
| $\overline{2}$ | 37           | 199                      | 22,6             | 2,2                            | 7200          | 0,6                                                                                  | 11                                            | 158400                 |
| 3              | 36           | 238                      | 31,2             | 2,4                            | 7920          | 0,9                                                                                  | 14                                            | 44800                  |
| $\overline{4}$ | 34           | 179                      | 25,6             | 2,1                            | 8760          | 0,8                                                                                  | 15                                            | 38900                  |
| 5              | 38           | 401                      | 47,2             | 2,5                            | 7200          | 0,85                                                                                 | 13                                            | 133700                 |
| 6              | 36           | 300                      | 36,4             | 2,3                            | 7920          | 0,8                                                                                  | 12                                            | 45500                  |
| $\tau$         | 37           | 199                      | 22,6             | 2,2                            | 8760          | 0,6                                                                                  | 11                                            | 158400                 |
| 8              | 36           | 238                      | 31,2             | 2,4                            | 7200          | 0,9                                                                                  | 14                                            | 44800                  |
| 9              | 34           | 179                      | 25,6             | 2,1                            | 7920          | 0,8                                                                                  | 15                                            | 38900                  |
| 10             | 38           | 401                      | 47,2             | 2,5                            | 8760          | 0,85                                                                                 | 13                                            | 133700                 |
| 11             | 36           | 300                      | 36,4             | 2,3                            | 7200          | 0,8                                                                                  | 12                                            | 45500                  |
| 12             | 37           | 199                      | 22,6             | 2,2                            | 7920          | 0,6                                                                                  | 11                                            | 158400                 |
| 13             | 36           | 238                      | 31,2             | 2,4                            | 8760          | 0,9                                                                                  | 14                                            | 44800                  |
| 14             | 34           | 179                      | 25,6             | 2,1                            | 7200          | 0,8                                                                                  | 15                                            | 38900                  |
| 15             | 38           | 401                      | 47,2             | 2,5                            | 7920          | 0,85                                                                                 | 13                                            | 133700                 |

Таблица 6.4 – Исходные данные к задаче 4

#### *Контрольные вопросы*

- 1 Какие энергосберегающие мероприятия можно реализовать на предприятии?
- 2 Какие мероприятия имеют самый короткий срок окупаемости?
- 3 За счет каких показателей можно сократить срок окупаемости?

### **7 Лабораторная работа № 7. Оценка эффективности использования вторичных энергоресурсов**

**Цель работы**: рассчитать экономическую эффективность использования вторичных энергоресурсов (ВЭР).

### *7.1. Теоретическая часть*

*Классификации энергетических отходов.* При употреблении энергии и материалов в технологических процессах на вспомогательные нужды или в сфере услуг потенциал энергоносителей используется не полностью. Та часть энергии, которая прямо или косвенно не используется как полезная для выпуска готовой продукции или услуг, называется *энергетическими отходами.* Общие энергетические отходы равны разности между энергией, поступающей в технологический аппарат, и полезно используемой энергией.

Энергетический потенциал отходов и продукции классифицируют по запасу энергий в виде химически связанной теплоты (*горючие ВЭР*), физической теплоты (*тепловые ВЭР*), потенциальной энергии избыточного давления (*ВЭР избыточного давления*).

ВЭР могут применяться по следующим направлениям:

– топливному – с использованием не пригодных к дальнейшей переработке горючих отходов в качестве топлива;

– тепловому (холодильному) – с использованием теплоты отходящих газов печей и котлов, теплоты основной, промежуточной и побочной продукции, отработанной теплоты горячих воды, пара и воздуха и ВЭР избыточного давления;

– силовому – с использованием механической и электрической энергии, вырабатываемой за счет ВЭР;

– комбинированному – для производства теплоты (холода), электрической или механической энергии.

При разработке предложений и проектов по утилизации энергетических отходов необходимо знать выход ВЭР. Различают удельный и общий выход ВЭР. Удельный выход ВЭР рассчитывают или в единицу времени (1 ч) работы агрегата-источника ВЭР  $q_{q}^{T}$ , кДж/с, или в показателях на единицу продукции (кДж/кг, кДж/ед. прод.)

Для тепловых ВЭР

$$
q_q^T = m_q \cdot \Delta h = m_q \cdot c \cdot (t_1 - t_2), \qquad (7.1)
$$

где *mч* – удельный расход энергоносителя (топлива) в единицу времени, кг $(M^3)/c$ , или на единицу продукции, кг $(M^3)/e$ д. прод.;

 $\Delta h$  – перепад энтальпий на входе и выходе агрегата-источника ВЭР, Дж/кг $(\rm{M}^3);$ 

*с* – удельная теплоемкость теплоносителя, кДж/(кг<sup>o</sup>С);

*t*1, *t*2 – температура теплоносителя на входе и выходе агрегата-источника ВЭР, °С.

Для горючих ВЭР

$$
q_q^T = m_q \cdot Q_H, \qquad (7.2)
$$

где *mч* – удельный расход энергоносителя (топлива) в единицу времени, кг $(M^3)/c$ , или на единицу продукции, кг $(M^3)/e$ д. прод.;

 $Q_H$  – низшая теплота сгорания горючих ВЭР, кДж/кг(м<sup>3</sup>).

Для ВЭР избыточного давления

$$
q_{\nu}^H = m_{\nu} \cdot L = m_{\nu} \cdot \frac{R}{k-1} \cdot (T_1 - T_2), \qquad (7.3)
$$

где *mЧ* – удельный расход энергоносителя (топлива) в единицу времени, кг $(M^3)/c$ , или на единицу продукции кг $(M^3)/e$ д. прод.;

*L* – работа изоэнтропного расширения энергоносителя, кДж/кг;

 $R$  – газовая постоянная, кДж/(кг K);

*k* – постоянная адиабаты;

*T*1, *T*2 – температура газа до и после утилизационной установки, К.

Теоретический выход ВЭР (тепловой  $Q_T$ , кДж/год (кВт·ч/год), или электрической *WТ* энергии) за рассматриваемый период времени можно определить либо по объему продукции:

$$
Q_{T}(W_{T}) = q_{T} \cdot M , \qquad (7.4)
$$

где *<sup>Ч</sup> q* ( *<sup>T</sup> <sup>Ч</sup> q* , *<sup>Г</sup> <sup>Ч</sup> q* , *<sup>И</sup> <sup>Ч</sup> q* ) – удельный выход ВЭР, кДж/кг;

*М* – расход сырья, топлива или выход основной продукции, кг (ед. продукции)/год,

либо по времени работы установки:

$$
Q_{\scriptscriptstyle T}(W_{\scriptscriptstyle T}) = 3600 \cdot q_{\scriptscriptstyle T} \cdot T \,, \tag{7.5}
$$

где *<sup>Ч</sup> q* ( *<sup>T</sup> <sup>Ч</sup> q* , *<sup>Г</sup> <sup>Ч</sup> q* , *<sup>И</sup> <sup>Ч</sup> q* ) – удельный выход ВЭР, кДж/с;

*Т* – время работы агрегата-источника ВЭР за рассматриваемый период, ч.

Только часть энергии от теоретического выхода ВЭР может быть использована как полезная. Выработанная тепловая энергия в утилизационной установке *QФ*, ГДж/год, за счет ВЭР может быть определена как

$$
Q_{\phi} = Q_{T} \cdot \beta \cdot (1 - \xi) \cdot \sigma \cdot 10^{-6}, \qquad (7.6)
$$

где *Q<sup>Т</sup>* – теоретический выход тепловой энергии, кДж/год;

 – коэффициент, учитывающий несоответствие режима и числа часов работы утилизационной установки и агрегата-источника ВЭР;

– коэффициент потерь энергии утилизационной установкой;

– коэффициент использования выработанной теплоты.

Выработка тепловой энергии *QФ*, ГДж/год, за счет горючих ВЭР

$$
Q_{\phi} = Q_{\tau} \cdot \sigma \cdot 10^{-6}, \qquad (7.7)
$$

где *QТ* – теоретический выход тепловой энергии, кДж/год;

– коэффициент использования выработанной теплоты.

Выработка электроэнергии в утилизационной турбине *WФ*, кДж/год (кВт∙ч/год), за счёт ВЭР избыточного давления

$$
W_{\phi} = W_{T} \cdot \eta_{M} \cdot \eta_{\vartheta} \cdot \eta_{\vartheta}, \qquad (7.8)
$$

где *W<sup>Т</sup>* – теоретический выход электрической энергии, кДж/год (кВт∙ч/год);

 $\eta_0$  – относительный внутренний КПД турбины;

*М* – механический КПД турбины;

*Э* – КПД электрогенератора.

Годовая экономия умещаемого топлива *В*, т у. т., при использовании горючих ВЭР непосредственно для сжигания рассчитывается как

$$
\Delta B = 0.0342 \cdot Q_{\phi} \cdot \frac{\eta_{y}}{\eta_{\text{max}}},\tag{7.9}
$$

где *QФ* – использованные горючие ВЭР за рассматриваемый период, ГДж;

*у* – КПД утилизационной установки;

*зам* – КПД установки, работающей на замещаемом топливе.

Годовая экономия топлива *В*, т у. т., при использовании тепловых ВЭР для нагрева пара или воды, теплоснабжения в случае раздельной схемы энергоснабжения предприятия определяется как

$$
\Delta B = Q_{\phi} \cdot \frac{0.0342}{\eta_{\text{max}}},\tag{7.10}
$$

где *QФ* – использованные горючие ВЭР за рассматриваемый период, ГДж;

*зам* – КПД установки, работающей на замещаемом топливе.

При выработке на утилизационной установке электроэнергии или механической работы экономия топлива рассчитывается как

$$
\Delta B = \frac{0.123}{\eta_{\text{max}}} \cdot W_{\phi} \cdot 10^{-3} = 3 \cdot 10^{-9} \cdot b_{\phi} \cdot W_{\phi},\tag{7.11}
$$

где  $b_3$  – удельный расход энергоносителя на производство энергии, г у. т./(кВт·ч);  $W_{\phi}$  – количество вырабатываемой электроэнергии, к $B$ т $\cdot$ ч/год; *зам* – КПД установки, работающей на замещаемом топливе.

### *7.2 Практическая часть*

*Задача 1.* Предприятие использует топливные ресурсы в размере *М*, т/год, которые при переработке дают выход *mч*, м3 /кг, горючих газов с низшей теплотой сгорания *QН*, МДж/м3 . Определить выработку тепловой энергии и годовую экономию топлива от использования горючих ВЭР. Исходные данные к задаче приведены в таблице 7.1.

| Вариант        | $M$ , т/год | $m_{\nu}$ , $M^3/kT$ | $Q_H$ , МДж/м <sup>3</sup> | $\eta_y$ | $\sigma$ | $\eta$ зам |
|----------------|-------------|----------------------|----------------------------|----------|----------|------------|
| $\mathbf{1}$   | 30,5        | 0,30                 | 20,1                       | 0,60     | 0,85     | 0,70       |
| $\overline{2}$ | 22,5        | 0,33                 | 21,7                       | 0,65     | 0,70     | 0,60       |
| $\overline{3}$ | 20,0        | 0,28                 | 19,6                       | 0,70     | 0,85     | 0,65       |
| $\overline{4}$ | 24,5        | 0,30                 | 22,1                       | 0,65     | 0,75     | 0,75       |
| 5              | 21,0        | 0,33                 | 20,6                       | 0,70     | 0,90     | 0,70       |
| 6              | 23,5        | 0,28                 | 21,2                       | 0,75     | 0,88     | 0,80       |
| $\overline{7}$ | 20,5        | 0,30                 | 21,5                       | 0,70     | 0,92     | 0,82       |
| 8              | 20,0        | 0,33                 | 20,3                       | 075      | 0,74     | 0,78       |
| 9              | 21,0        | 0,28                 | 20,8                       | 0,80     | 0,78     | 0,74       |
| 10             | 28,0        | 0,30                 | 21,6                       | 0,68     | 0,82     | 0,85       |
| 11             | 20,0        | 0,33                 | 20,7                       | 0,73     | 0,86     | 0,80       |
| 12             | 21,5        | 0,28                 | 20,6                       | 0,78     | 0,89     | 0,86       |
| 13             | 28,0        | 0,30                 | 21,3                       | 0,67     | 0,79     | 0,80       |
| 14             | 22,0        | 0,33                 | 19,9                       | 0,72     | 0,77     | 0,75       |
| 15             | 24,5        | 0,28                 | 20,2                       | 0,77     | 0,87     | 0,88       |

Таблица 7.1 – Исходные данные к задаче 1

*Задача 2.* Определить выработку электроэнергии и экономию условного топлива в течение года на мебельной фабрике при использовании горючих ВЭР в котле за счет теплоты горения древесных отходов. Исходные данные к задаче представлены в таблице 7.2.

*Задача 3***.** Определить возможную выработку электроэнергии и экономию ТЭР в утилизационной турбине за счет избыточного давления. Исходные данные к задаче приведены в таблице 7.3.

*Задача 4***.** Определить выработку электроэнергии и экономию условного топлива при использовании ВЭР избыточного давления в турбине за счет природного газа, подаваемого на газораспределительный пункт. Исходные данные к задаче представлены в таблице 7.4.

*Примечание* – Газовая постоянная  $R = 0.52 \text{ KJ/K/(kT·K)}$ , коэффициент адиабаты природного газа *k* = 1,315.

| Вариант        | $Q_{\text{H}}$ , МДж/кг | $T$ , ч | $m_{\nu}$ , $\Gamma/c$ | $\eta$ | $\sigma$ | $\eta_{\textit{3GM}}$ |
|----------------|-------------------------|---------|------------------------|--------|----------|-----------------------|
| 1              | 18,0                    | 3000    | 56                     | 0,72   | 0,88     | 0,88                  |
| $\overline{2}$ | 19,6                    | 4000    | 68                     | 0,8    | 0,92     | 0,84                  |
| 3              | 22,1                    | 3600    | 60                     | 0,81   | 0,91     | 0,89                  |
| $\overline{4}$ | 20,6                    | 4200    | 58                     | 0,71   | 0,9      | 0,86                  |
| 5              | 21,2                    | 3800    | 62                     | 0,75   | 0,86     | 0,85                  |
| 6              | 21,5                    | 4500    | 64                     | 0,74   | 0,84     | 0,87                  |
| $\overline{7}$ | 20,3                    | 3200    | 59                     | 0,82   | 0,83     | 0,88                  |
| 8              | 20,8                    | 3000    | 63                     | 0,73   | 0,82     | 0,84                  |
| 9              | 21,6                    | 4000    | 61                     | 0,78   | 0,88     | 0,89                  |
| 10             | 20,7                    | 3600    | 57                     | 0,75   | 0,92     | 0,86                  |
| 11             | 20,6                    | 4200    | 65                     | 0,77   | 0,91     | 0,85                  |
| 12             | 21,3                    | 3800    | 66                     | 0,79   | 0,9      | 0,87                  |
| 13             | 19,9                    | 4500    | 56                     | 0,76   | 0,86     | 0,88                  |
| 14             | 20,2                    | 3200    | 68                     | 0,72   | 0,84     | 0,84                  |
| 15             | 20,1                    | 3000    | 60                     | 0,8    | 0,83     | 0,89                  |

Таблица 7.2 – Исходные данные к задаче 2

Таблица 7.3 – Исходные данные к задаче 3

| Вариант        | $M_{\rm{L}}$<br>ед. прод. | $m_{\nu}$ ,<br>$M^3$ /ед. прод. | L,<br>$\kappa B$ T" $\Psi/M^3$ | $\eta_{\scriptscriptstyle M}$ | $\eta_{\vartheta}$ | $\eta$ | $\eta_{\text{3GM}}$ |
|----------------|---------------------------|---------------------------------|--------------------------------|-------------------------------|--------------------|--------|---------------------|
|                | 10000                     | 20,0                            | 10,1                           | 0,60                          | 0,81               | 0,96   | 0,85                |
| $\overline{2}$ | 12500                     | 19,5                            | 11,7                           | 0,65                          | 0,89               | 0,98   | 0,70                |
| 3              | 13000                     | 18,0                            | 9,6                            | 0,70                          | 0,92               | 0,92   | 0,85                |
| $\overline{4}$ | 14500                     | 18,5                            | 12,1                           | 0,65                          | 0,91               | 0,90   | 0,75                |
| 5              | 11000                     | 20,5                            | 10,6                           | 0,70                          | 0,90               | 0,91   | 0,90                |
| 6              | 13500                     | 20,0                            | 11,2                           | 0,75                          | 0,87               | 0,97   | 0,88                |
| 7              | 10500                     | 19,5                            | 11,5                           | 0,70                          | 0,85               | 0,95   | 0,92                |
| 8              | 12000                     | 18,0                            | 10,3                           | 0,75                          | 0,88               | 0,94   | 0,74                |
| 9              | 11500                     | 18,5                            | 10,8                           | 0,80                          | 0,92               | 0,93   | 0,78                |
| 10             | 14000                     | 20,5                            | 11,6                           | 0,68                          | 0,91               | 0,96   | 0,82                |
| 11             | 10000                     | 20,0                            | 10,7                           | 0,73                          | 0,90               | 0,98   | 0,86                |
| 12             | 12500                     | 19,5                            | 10,6                           | 0,78                          | 0,86               | 0,92   | 0,89                |
| 13             | 13000                     | 18,0                            | 11,3                           | 0,67                          | 0,84               | 0,90   | 0,79                |
| 14             | 14500                     | 18,5                            | 9,9                            | 0,72                          | 0,83               | 0,91   | 0,77                |
| 15             | 11000                     | 20,5                            | 10,2                           | 0,77                          | 0,82               | 0,97   | 0,87                |

*Задача 5.* Определить выработку энергии и экономию топлива котлаутилизатора тепловых ВЭР, использующего энергию горячей воды, если известен расход воды, температура воды на входе и выходе утилизационной установки, КПД замещающей и утилизационной установки. Исходные данные к задаче – в таблице 7.5. Удельную теплоемкость воды принять  $c = 4.2 \text{ K} / \text{K} / \text{K} \cdot \text{C}$ ).

| Вариант        | $m_{\nu}$ , K $\Gamma/c$ | $t_1$ , °C | $t_2$ , $\mathrm{C}$ | $T$ , ч | $b_{\vartheta}$<br>гу. т./(кВт $\cdot$ ч) | $\eta_M$ | $\eta$ | $\eta$ <sub>o</sub> |
|----------------|--------------------------|------------|----------------------|---------|-------------------------------------------|----------|--------|---------------------|
| $\bf{l}$       | 0,036                    | 220        | 80                   | 5600    | 310                                       | 0,8      | 0,92   | 0,93                |
| $\overline{2}$ | 0,032                    | 200        | 50                   | 6400    | 308                                       | 0,68     | 0,91   | 0,96                |
| 3              | 0,04                     | 210        | 75                   | 6000    | 298                                       | 0,73     | 0,9    | 0,98                |
| $\overline{4}$ | 0,033                    | 240        | 85                   | 7200    | 306                                       | 0,78     | 0,86   | 0,92                |
| 5              | 0,042                    | 230        | 90                   | 5600    | 297                                       | 0,67     | 0,84   | 0,9                 |
| 6              | 0,035                    | 220        | 80                   | 6400    | 307                                       | 0,72     | 0,83   | 0,91                |
| $\tau$         | 0,041                    | 200        | 50                   | 6000    | 299                                       | 0,77     | 0,82   | 0,97                |
| 8              | 0,034                    | 210        | 75                   | 7200    | 302                                       | 0,8      | 0,92   | 0,93                |
| 9              | 0,039                    | 240        | 85                   | 5600    | 305                                       | 0,68     | 0,91   | 0,96                |
| 10             | 0,037                    | 230        | 90                   | 6400    | 300                                       | 0,73     | 0,9    | 0,98                |
| 11             | 0,036                    | 220        | 80                   | 6000    | 303                                       | 0,78     | 0,86   | 0,92                |
| 12             | 0,032                    | 200        | 50                   | 7200    | 309                                       | 0,67     | 0,84   | 0,9                 |
| 13             | 0,04                     | 210        | 75                   | 5600    | 301                                       | 0,72     | 0,83   | 0,91                |
| 14             | 0,033                    | 240        | 85                   | 6400    | 304                                       | 0,77     | 0,82   | 0,97                |
| 15             | 0,042                    | 230        | 90                   | 6000    | 310                                       | 0,67     | 0,84   | 0,9                 |

Таблица 7.4 – Исходные данные к задаче 4

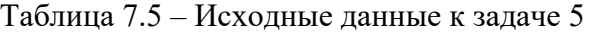

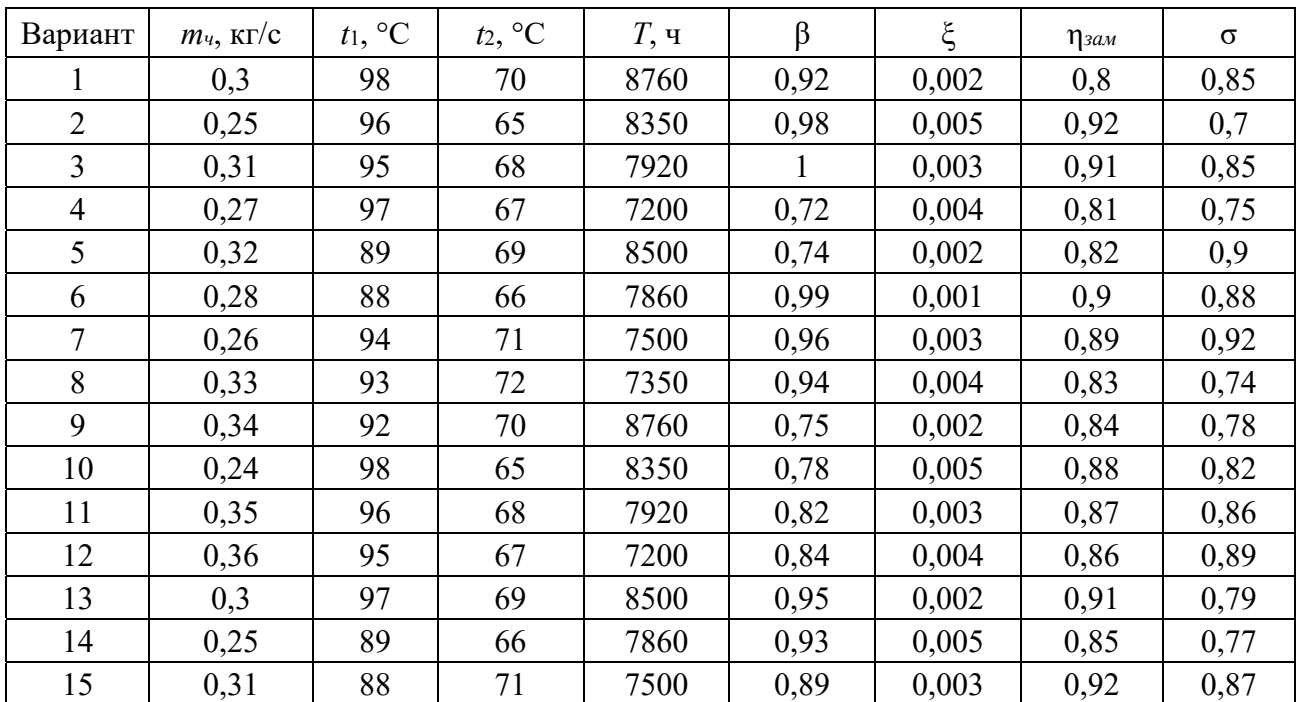

- 1 Основные виды вторичных энергетических ресурсов.
- 2 Основные направления применения ВЭР.

3 За счет использования каких ВЭР получена наибольшая экономия топлива?

### **8 Лабораторная работа № 8. Оценка снижения выбросов парниковых газов в результате осуществления энергосберегающих мероприятий**

**Цель работы**: изучить методику оценки снижения выбросов парниковых газов в результате осуществления энергосберегающих мероприятий в ЖКХ.

### *8.1 Теоретическая часть*

*8.1.1 Определение экономии топлива и теплоты за счёт термореновации ограждающих конструкций зданий.* 

Экономический эффект от термореновации ограждающих конструкций зданий достигается за счет увеличения термосопротивления ограждающих конструкций и уменьшения тепловых потерь.

Годовая экономия тепловой энергии *Q*, Гкал, за счет снижения тепловых потерь через ограждающие конструкции

$$
\Delta Q = F_{CT} \cdot (t_{\text{\tiny{6H}}} - t_{\text{\tiny{H}}}) \cdot \left(\frac{1}{R_{T\phi\text{\tiny{dK}m}}} - \frac{1}{R_{T\phi\text{\tiny{6C}m}}}\right) \cdot T_{OT} \cdot 24 \cdot n \cdot 0.86 \cdot 10^{-6},\tag{8.1}
$$

где  $F_{CT}$ – площадь ограждающих конструкций, подвергнутых термореновации, м<sup>2</sup>;

 $t_{\text{eff}}$ ,  $t_{\text{H}}$  – температура воздуха внутри помещения и снаружи соответственно,  $^{\circ}C$ ;

*RТфакт*, *RТдост* – фактическое и достигнутое термосопротивления ограждающих конструкций здания до выполнения и после выполнения мероприятия, м<sup>2.</sup>°C/Вт;

*TОТ* – продолжительность отопительного периода, сут.;

24 – число часов в сутках, ч;

*n* – поправочный коэффициент на разность температур; принимается по климатологическим данным для региона, где внедряется мероприятие.

Термосопротивление  $R_T$ , м<sup>2</sup>·°C/Вт, ограждающих конструкций

$$
R_r = \frac{d}{l},\tag{8.2}
$$

где *d* – толщина материала ограждающих конструкций, м;

 *l* – коэффициент теплопроводности материала ограждающих конструкций и материала теплоизоляции.

*Примечание* – *RТдост* для ограждающих конструкций представляет собой сумму термосопротивлений для материала ограждающих конструкций и материала теплоизоляции.

Снижение потребления электроэнергии на теплоисточнике *Э*, кВт∙ч, на производство тепловой энергии

$$
\Delta \mathcal{I} = \mathcal{I}_{\text{CH}} \cdot \Delta \mathcal{Q},\tag{8.3}
$$

где *эсн* – удельный расход электроэнергии на производство и транспорт тепловой энергии для теплоисточника, кВт $\cdot$ ч/Гкал;

*Q* – годовое снижение тепловых потерь через ограждающие конструкции (экономия тепловой энергии), Гкал.

Экономия топлива  $\Delta B_3$ , т у. т., на источнике электроснабжения

$$
\Delta B_{\text{D}} = \Delta \mathcal{D} \cdot (1 + 0.01 \cdot k_{\text{nom}}^3) \cdot b_{\text{D}} \cdot 10^{-6},\tag{8.4}
$$

где Δ*Э* – снижение потребления электроэнергии на теплоисточнике на производство тепловой энергии, кВт $\cdot$ ч;

*Э пот k* – коэффициент потерь электроэнергии в электросетях; принимается равным 11,3;

*bээ* – удельный расход топлива на отпуск электроэнергии принимается равным фактическому расходу топлива на замыкающей станции в энергосистеме (Лукомльская ГРЭС) за год, предшествующий составлению расчета, г у.т./(кВт⋅ч); принимается равным 300,2 г у. т./(кВт⋅ч).

Экономия топлива  $\Delta B_{\text{D}}$ , т у. т., от снижения потребления тепловой энергии

$$
\Delta B_{T3} = \Delta Q \cdot (1 + 0.01 \cdot k_{\text{nom}}) \cdot b_{T3} \cdot 10^{-3},\tag{8.5}
$$

где *Q* – годовое снижение тепловых потерь через ограждающие конструкции (экономии тепловой энергии), Гкал;

*bТЭ* – удельный расход топлива на производство тепловой энергии на теплоисточнике, кг у. т./Гкал. В целях соблюдения сопоставимости в расчётах средний удельный расход принимается равным коэффициенту пересчёта тепловой энергии в условное топливо 175 кг у. т./Гкал;

*kпот* – коэффициент потерь в существующих тепловых сетях.

Суммарная экономия топлива

$$
\Delta B = \Delta B_3 + \Delta B_{T3}.\tag{8.6}
$$

*Расчёт уменьшения выбросов парниковых газов в результате термореновации ограждающих конструкций зданий.* 

Потребление (расход) топлива *Ete*, ГДж/год, в общих энергетических единицах при переводе тепловой энергии

$$
E^{te} = 4{,}187 \cdot \Delta B, \tag{8.7}
$$

где Δ*В* – экономия тепловой энергии, определяется по формуле (8.6). Выбросы диоксида углерода  $M_{\mathrm{CO}_2}$  , т/год, определяются как

$$
M_{\text{CO}_2} = E^{te} \cdot K_{\text{CO}_2},\tag{8.8}
$$

где *Еte* – потребление (расход) топлива в общих энергетический единицах ГДж/год;

 $K_{\mathrm{CO}_2^+}$  – коэффициент выбросов диоксида углерода для данного типа топлива, т/ГДж; принимается равным 0,072.

 ${\mathop{\mathrm{Bb}}\nolimits}$ бросы метана  $M_{{\mathop{\mathrm{CH}}\nolimits}_4}$  , т/год, рассчитываются как

$$
M_{\text{CH}_4} = 10^{-3} \cdot E^{te} \cdot q_{\text{CH}_4},\tag{8.9}
$$

где *Еte* – потребление (расход) топлива в общих энергетический единицах, ГДж/год;

 $q_{\mathrm{CH}_4}$  — удельный выброс метана, кг/ГДж, принимается равным  $0,\!1.$ 

Выбросы закиси азота  $\left. M_{\mathrm{N_2O}}, \mathrm{\tau/ro}$ д, определяются следующим образом:

$$
M_{\rm N_2O} = 10^{-3} \cdot E^{te} \cdot q_{\rm N_2O},\tag{8.10}
$$

где *Еte* – потребление (расход) топлива в общих энергетический единицах ГДж/год;

 $q_{\rm N_2O}$  – удельный выброс закиси азота, кг/ГДж; принимается равным 0,0006.

Сокращение выбросов парниковых газов  $P_{GHG}^{PT}$ , т/год, в эквиваленте  $CO_2$ в результате термореновации

$$
P_{GHG}^{PT} = M_{\text{CO}_2} + 21 \cdot M_{\text{CH}_4} + 310 \cdot M_{\text{N}_2\text{O}},\tag{8.11}
$$

где  $\overline{M}_{\text{CO}_2}$  — выбросы диоксида углерода, т/год;

 ${M}_{\rm CH_{4}}$  – выбросы метана, т/год;

 ${M}_{{\rm N}_2{\rm O}}$  – выбросы закиси азота, т/год.

*8.1.2 Определение экономии топлива и теплоты за счёт внедрения энергоэффективных оконных блоков из ПВХ.* 

Экономический эффект от внедрения оконных блоков из ПВХ достигается за счет:

– увеличения термосопротивления оконных блоков и уменьшения расхода тепловой энергии на компенсацию потерь тепла;

– увеличения коэффициента воздухопроницания и уменьшения расхода

тепловой энергии на нагревание наружного воздуха, поступающего путем инфильтрации через щели оконных проемов;

– увеличения срока службы и отсутствия эксплуатационных затрат (оклейка, покраска).

Годовой расход тепловой энергии *QOT*, Гкал, на компенсацию потерь тепла через ограждающие конструкции оконных проемов рассчитывается по формуле

$$
Q_{or} = \frac{F_o}{R_r} \cdot (t_{\rm \scriptscriptstyle em} - t_{\rm \scriptscriptstyle H}) \cdot n \cdot T_{or} \cdot 24 \cdot 10^{-6}, \qquad (8.12)
$$

где  $F_O$  – площадь оконных проемов, м<sup>2</sup>;

 $R_T$  – сопротивление теплопередаче ограждающих конструкций оконных проемов, м<sup>2</sup> °C ч/ккал;

 $t_{\theta H}$ ,  $t_{H}$  – расчетные температуры воздуха внутри помещения и наружного воздуха, °C;

*n* – коэффициент, зависящий от положения наружной поверхности ограждающих конструкций по отношению к наружному воздуху;

*ТОТ* – длительность отопительного периода, сут.

Годовой расход теплоэнергии *Qзам*, Гкал, на компенсацию потерь тепла через ограждающие конструкции оконных проемов, предлагаемые в качестве замены,

$$
Q_{\text{3au}} = \frac{F_o}{R_{\text{3acm}}} \cdot (t_{\text{6H}} - t_{\text{h}}) \cdot n \cdot T_{\text{OT}} \cdot 24 \cdot 10^{-6}, \qquad (8.13)
$$

где  $R_{\text{oocm}}$  – сопротивление теплопередаче ограждающих конструкций оконных проемов,  $M^2$ <sup>.</sup>°C·ч/ккал.

Годовая экономия тепловой энергии Δ*Q*, Гкал, от внедрения энергоэффективных оконных блоков из ПВХ

$$
\Delta Q = Q_{\text{om}} - Q_{\text{3aM}},\tag{8.14}
$$

где *Qот* – годовой расход теплоэнергии на компенсацию потерь тепла через существующие ограждающие конструкции оконных проемов, подлежащие замене, Гкал;

*Qзам* – годовой расход теплоэнергии на компенсацию потерь тепла через ограждающие конструкции оконных проемов, предлагаемые в качестве замены, Гкал.

Определение экономии топлива от снижения потребления тепловой энергии производится по формуле (8.5).

*Расчёт уменьшения выбросов парниковых газов в результате замены оконных проемов зданий.* 

Потребление (расход) топлива *Ete*, ГДж/год, в общих энергетических единицах при переводе тепловой энергии

$$
E^{te} = 4{,}187 \cdot \Delta B_{T3},\tag{8.15}
$$

где ∆*BТЭ* – экономия тепловой энергии, определяется по формуле (8.5).

Далее расчеты производятся по формулам (8.8)–(8.11).

### *8.2 Практическая часть*

*Задача.* Рассчитать снижение выбросов парниковых газов в результате проведения термореновации ограждающих конструкций жилого здания и замены оконных рам. Исходные данные к задаче приведены в таблицах 8.1 и 8.2.

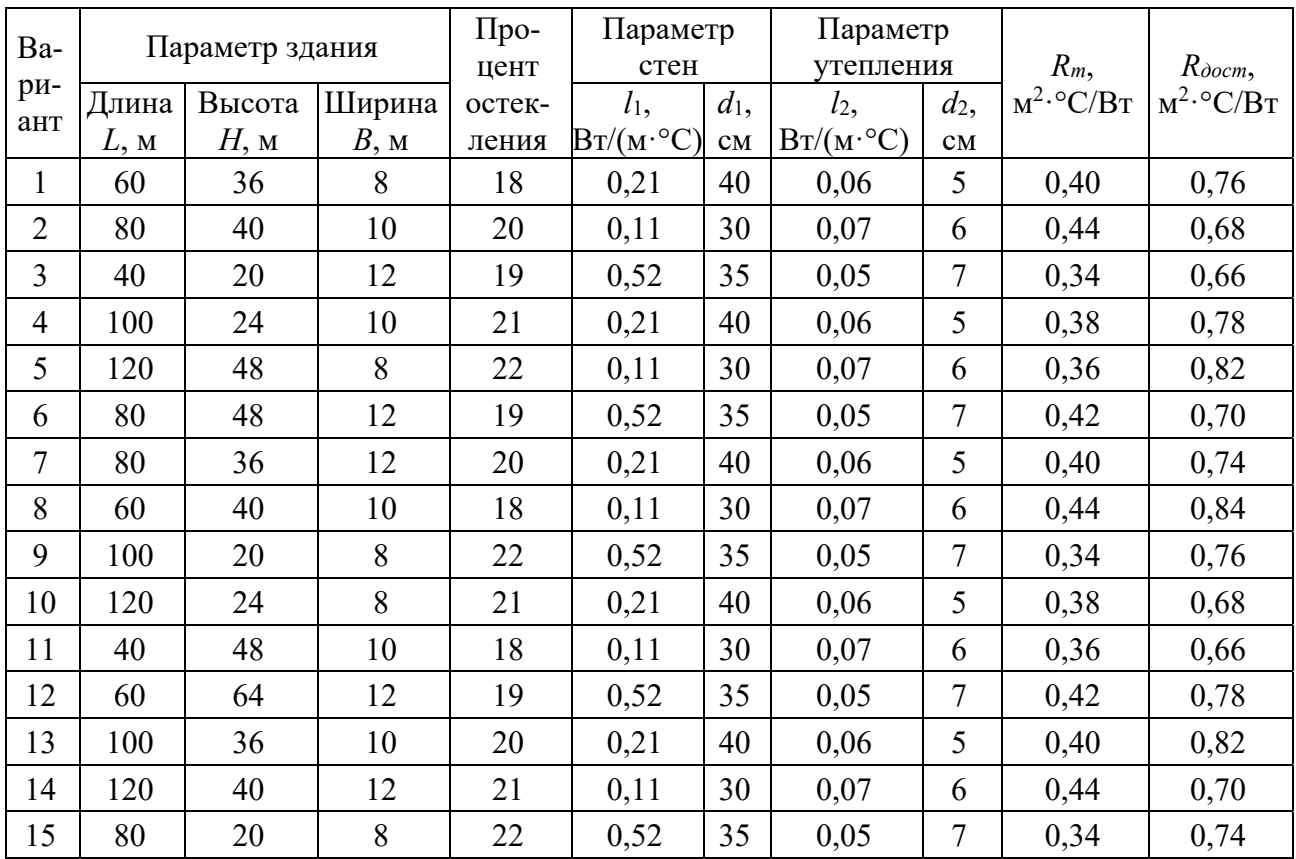

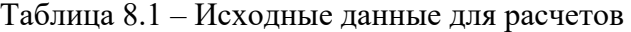

Таблица 8.2 – Исходные данные для расчетов

| Вариант        | $T_{om}$<br>cy <sub>T</sub> . | $t_{\varepsilon\mu}$<br>$\rm ^{o}C$ | $t_{H}$<br>$\rm ^{o}C$ | $t_{cp}$ <sub>o</sub> ,<br>$\rm ^{o}C$ | tp,<br>$\rm ^{o}C$ | $\boldsymbol{n}$ | $\mathcal{F}_{\mathit{CH}}$<br>$\kappa B\mathbf{T}\cdot\mathbf{q}/$<br>Гкал | $k_{nom}$<br>$\frac{0}{0}$ | $q_o$<br>ккал/<br>$(\mathbf{q} \cdot \mathbf{M}^2)$ | $Q_{26}$<br>ккал/ч |
|----------------|-------------------------------|-------------------------------------|------------------------|----------------------------------------|--------------------|------------------|-----------------------------------------------------------------------------|----------------------------|-----------------------------------------------------|--------------------|
| 1              | $\overline{2}$                | 3                                   | $\overline{4}$         | 5                                      | 6                  |                  | 8                                                                           | 9                          | 10                                                  | 11                 |
|                | 204                           | 20                                  | $-5,6$                 | 0,2                                    | $-21$              | 0,67             | 1040                                                                        | 9,55                       | 81,69                                               | 51840              |
| $\overline{2}$ | 200                           | 18                                  | $-3,2$                 | $-2,0$                                 | $-25$              | 0,92             | 1250                                                                        | 10,16                      | 87,7                                                | 64020              |
| 3              | 202                           | 20                                  | $-6,7$                 | $-1,6$                                 | $-22$              | 1,20             | 1140                                                                        | 11,68                      | 55,89                                               | 56126              |
| $\overline{4}$ | 206                           | 22                                  | $-4,8$                 | $-0,5$                                 | $-24$              | 0,98             | 1090                                                                        | 9,87                       | 60,19                                               | 58680              |
| 5              | 200                           | 21                                  | $-3,7$                 | $-1,9$                                 | $-23$              | 1,07             | 1060                                                                        | 9,31                       | 127,3                                               | 61240              |

Окончание таблицы 8.2

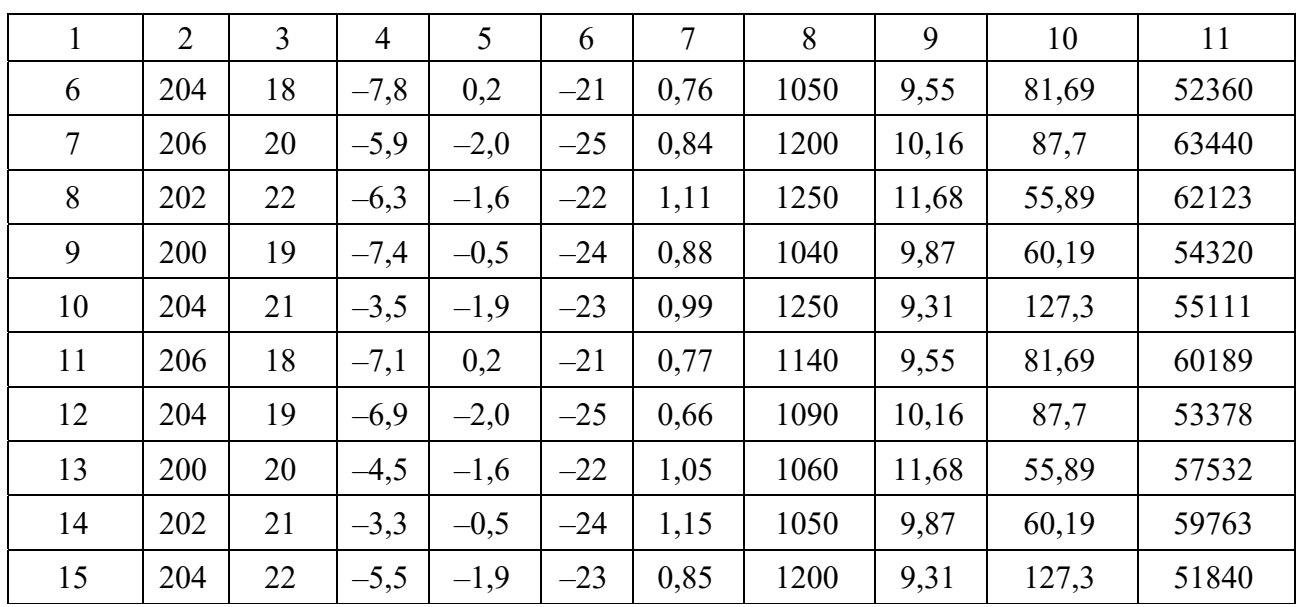

#### *Контрольные вопросы*

1 Какие парниковые газы вносят наибольший эффект в изменение климата?

2 За счет чего снижаются выбросы парниковых газов при термореновации зданий?

3 За счет чего достигается экономический эффект от внедрения оконных блоков из ПВХ?

### **Список литературы**

1 Инструкция о порядке инвентаризации выбросов загрязняющих веществ в атмосферный воздух [Электронный ресурс]: постановление М-ва ПР и ООС Респ. Беларусь, 23 июня 2009 г., № 42 // Эталон-Беларусь / НЦПИ. – Минск, 2019. – Режим доступа: https://etalonline.by/document/?regnum=W21934641. – Дата доступа: 20.05.2022.

2 Инструкция о порядке установления нормативов допустимых выбросов загрязняющих веществ в атмосферный воздух [Электронный ресурс]: постановление М-ва ПР и ООС Респ. Беларусь, 23 июня 2009 г., № 43 // Эталон-Беларусь / НЦПИ. – Минск, 2019. – Режим доступа: https://etalonline.by/ document/?regnum=W20921380#load\_text\_none\_5\_1. – Дата доступа: 26.05.2022.

3 Основы экологии: курс лекций / А. В. Щур [и др.]. – Могилев: Белорус.- Рос. ун-т, 2014. – 142 с.: ил.

4 **Челноков, А. А.** Общая и прикладная экология: учебное пособие / А. А. Челноков, К. Ф. Саевич, Л. Ф. Ющенко; под общ. ред. К. Ф. Саевича. – Минск: Вышэйшая школа, 2014. – 654 с.: ил.

5 Методические рекомендации по составлению технико-экономических обоснований для энергосберегающих мероприятий [Электронный ресурс] // Департамент по энергоэффективности Гос. комитета по стандартизации Респ. Беларусь. – Минск, 2020. – 144 с. – Режим доступа: http://energoeffekt.gov.by/ programs/forming/20201118\_tepem. – Дата доступа: 18.11.2022.

6 Энергосбережение: учебное пособие / А. В. Щур [и др.]. – Могилев: Белорус.-Рос. ун-т, Рязань: Рязан. гос. ун-т им. П. А. Костычева, 2020. – 261 с.: ил.